# *Introdução a Métodos Estatísticos para a Bioinformática*

# *Profa. Júlia Maria Pavan Soler pavan@ime.usp.br*

*IBI 5086 – Bioinformática - IME/USP 2º Sem/2020*

### Programa

- Álgebra linear básica: cálculo matricial, determinantes, sistemas lineares, produto interno, norma, ortogonalidade, autovalores e autovetores
- Estrutura de Dados: variáveis (resposta, explicativa), unidades amostrais e experimentais
- 1.1. Comparação de 2 ou mais grupos: Testes Clássicos (teste t, Wilcoxon,
	- ANOVA), Testes de Aleatorização, Comparações Múltiplas, Efeitos Genéticos
- 1.2. Análise de Tabelas de Contingência: Testes Qui-Quadrado, Regressão Logística.
- 2. **Análise Multivariada de Dados**: Componentes Principais, Análise Discriminante e Classificação, Correlação Canônica, modelos MANOVA
- 3. Simulação de Monte Carlo, Intervalos de Confiança Bootstrap

#### Análise Multivariada

 $Y_{n\times p} = (Y_{ij}) \in \Re^{n\times p}$  $\lambda_{\times p}=(Y_{ij}\,)\in\mathfrak{R}$ 

*matriz retangular*

Matriz de Dados: **Estatísticas descritivas multivariadas**

Centróide:  $Y_{p\times 1} = (Y_1, Y_1, ..., Y_p) \in \mathbb{R}^p$ <br>Matrix de Covariância:  $S_{p\times p} \in \mathbb{R}^{p\times p}$  matriz quadrada Matrix de Covariância:  $S_{n \times p} \in \Re^{p \times p}$  Matriz de Correlação: Matriz de Distâncias: Boxplot Bivariado  $\Rightarrow$  Elipses de Concentração  $\Rightarrow$  Diagnóstico de Outliers em  $\mathfrak{R}^p$ Análise Multin<br> *matriz retangular*<br>
ados: Estatísticas descritivas r<br>  $\overline{Y}_{p\times 1} = (\overline{Y}_1, \overline{Y}_1, ..., \overline{Y}_p)' \in \mathbb{R}^p$ <br>
rriância:  $S_{p\times p} \in \mathbb{R}^{p\times p}$  matriz quadrada<br>
notias:  $D_{n\times n} \in \mathbb{R}^{n\times n}$  matriz quadrada **Análise M**<br>*p*<sup>*nxp*</sup><br>*p*<sub>*px*1</sub> =  $(\overline{Y_1}, \overline{Y_1}, ..., \overline{Y_p})' \in \mathbb{R}$ <br>ância:  $S_{p \times p} \in \mathbb{R}^{p \times p}$  matricias:  $D_{n \times n} \in \mathbb{R}^{n \times p}$  matriz quantity  $\overline{Y}_{p\times 1}=\left(\overline{Y}_{1}, \overline{Y}_{1},...,\overline{Y}_{p}\right)^{\prime}\in \mathfrak{R}_{\bot}^{\,p}$ Análise Multivariada<br>
Ferreri da Multivaria da Matriz retangular<br>
Ferreri da Matriz quadrada<br>
Ferreri Matriz quadrada<br>
Sia:  $S_{p\times p} \in \mathfrak{R}^{p\gamma}$  matriz quadrada<br>
Sia:  $S_{p\times p} \in \mathfrak{R}^{p\gamma p}$  matriz quadrada<br>
Sia:  $D_{p$  $_{pxp}$  maun Estatísticas descritivas multivariadas<br>  $\left(\overline{Y}_1, \overline{Y}_1, ..., \overline{Y}_p\right)' \in \mathfrak{R}^p$ <br>  $\vdots$   $S_{p \times p} \in \mathfrak{R}^{p \times p}$  *matriz* quadrada *matriz* quadrada<br>  $D_{p \times p} \in \mathfrak{R}^{p \times p}$  *matriz* quadrada *matriz* de Correlação:  $R$  $\begin{aligned} &\left(\overline{Y}_1, \overline{Y}_1, ..., \overline{Y}_p\right)' \in \Re^p \ &\left(\overline{S}_{p \times p} \in \Re^{p \times p} \right)^\mathsf{matrix} \text{ quadratic}^\mathsf{d} \ &\text{Matrix} \in \Re^{n \times n} \text{ matrix}^\mathsf{d} \ &\text{in } \mathbb{R}^\mathsf{max} \text{ matrix}^\mathsf{d} \ &\text{in } \mathbb{R}^\mathsf{max} \text{ matrix}^\mathsf{d} \ &\text{in } \mathbb{R}^\mathsf{max} \end{aligned}$ 

 $\textsf{T\'echicas de Redução}$  de Dimensionalidade:  $\mathfrak{R}^p\rightarrow\ \mathfrak{R}^m;\quad m\leq p$ 

**Análises Clássicas**: n > p, observações *iid ,* variáveis quantitativas

Caso n << p (Big-p): soluções esparsas (regularizadas, penalizadas)

Caso n>>p (Big-n): soluções por reamostragem

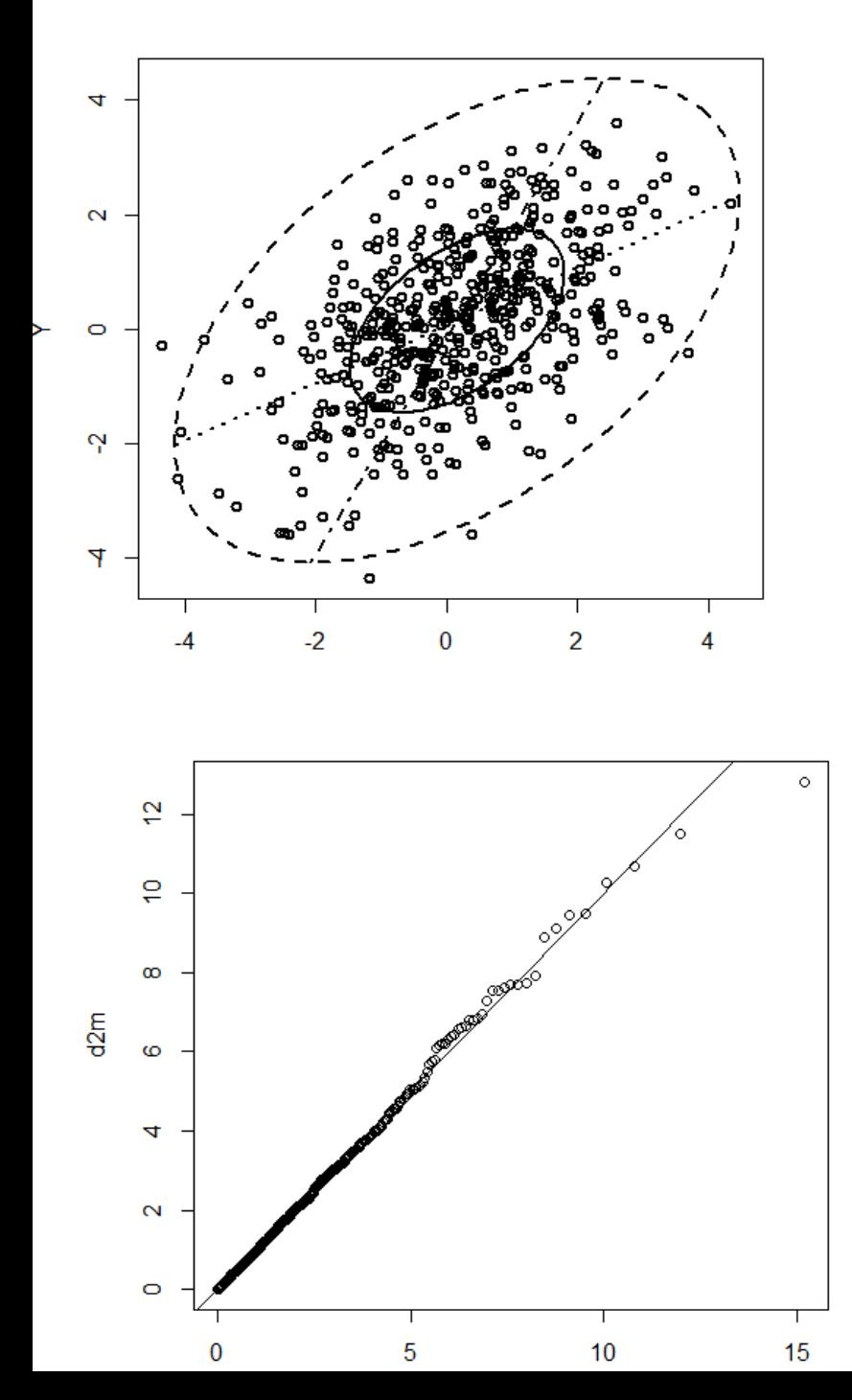

#### Dados Bivariados (p=2) Elipse de Concentração dos Dados (Distância de Mahalanobis)

```
library(MASS)
mu < -c(0, 0)sigma\le-matrix(c(2,1,1,2),ncol=2)
n<-500
y<-mvrnorm(n,mu,sigma)
mi < -col Means (y)
s < -cov(y)par(mfrow=c(1,2))bivbox(y, method ="0")
# Copy Everitt's bivbox function
d2m<-mahalanobis(y,mi,s)
quantis \leq - qchisq(ppoints(length(y)),df=2)
qqplot(quantis, d2m)
abline(0,1)
```
Qual dos dois eixos da elipse de concentração dos dados descreve a direção de maior variabilidade dos dados?

# Redução de Dimensionalidade em RP

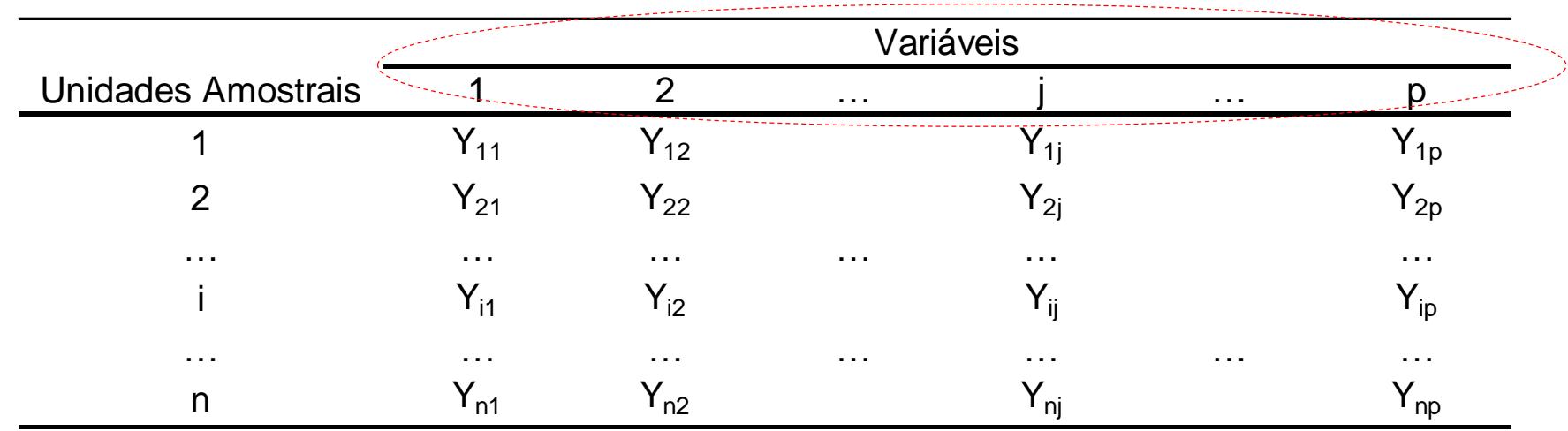

 $Y_{n\times p}$ ;  $n > p$   $\mathbb{R}^p \to \mathbb{R}^m, m < p$ 

Redução de Dimensionalidade  $\Rightarrow$  obter m vetores (m<p) que são combinações lineares das p variáveis originais e atendem a critérios de otimalidade

 $Y_{n \times n}$  res *n p* v rest<br>  $n \times p$  rest p vetores das respostas para n indivíduos  $\Rightarrow$ Vetores de **Escores** para os n indivíduos (CP) Vetores de **Cargas** (pesos) às p variáveis

# Ténicas Multivariadas de Redução de Dimensionalidade *n n Y D*

Como obter vetores reducionistas de dados?

Depende:

- Estrutura dos Dados
- Objetivo da análise

- Análise de Componentes Principais:  $Y_{n\times p}\rightrightarrows \mathfrak{R}^{p\times p}$  $\lambda_{\times p} \Longrightarrow \Re^{p \times p}$ 

Análises (equivalentes) em espaços duais (linhas e colunas)

- **Escalonamento Multidimensional:**  $Y_{n\times p} \Rightarrow D^{n\times n}$ **ipais:**  $Y_{n \times p}$ <br>al:  $Y_{n \times p}$  =<br> $\Rightarrow [0,$ <br> $\Rightarrow \Re^{p \times p}$  $Y_{n\times p} \Rightarrow Y_{n\times p}$ <br> $\Rightarrow D'$ <br> $\Rightarrow [0, 1]^{l \times J}$
- Análise de Correspondência: cipais:  $Y_{n\times p} \Rightarrow \Re^{p\times p}$ <br>nal:  $Y_{n\times p} \Rightarrow D^{n\times n}$ <br> $Y_{n\times p} \Rightarrow [0,1]^{I\times J}$  Em ta  $\lambda_{\times p} \Longrightarrow [0,1]^{I \times J}$  Em tabelas de Em tabelas de contingência (proporções)
- Análise Discriminante  $Y_{n\times (p+1)} \Rightarrow \Re^{p\times p} \Rightarrow$  MANOVA  $\times$ **i** Principais:  $Y_{n \times p} \Rightarrow \Re^{p \times p}$ <br> **ansional:**  $Y_{n \times p} \Rightarrow D^{n \times n}$ <br> **ncia:**  $Y_{n \times p} \Rightarrow [0,1]^{I \times J}$  Em table<br>  $\Rightarrow \Re^{p \times p} \Rightarrow \Rightarrow N^{n \times n}$ <br> **anônica:**  $Y_{n \times (p+q)} \Rightarrow \Re^{p \times q}$  (9) a:  $Y_{n\times p} \rightarrow$ <br>  $\overrightarrow{r_{n\times p}} \rightarrow \overrightarrow{R^p}$ <br>  $\overrightarrow{r_{n\times p}} \rightarrow D'$ <br>
Spica: *Y*

Análise supervisionada

- Análise de Agrupamento:  $Y_{_{n\times p}}\rightrightarrows D^{^{n\times n}}$
- Análise de Correlação Canônica:  $Y_{n\times (p+q)} \Rightarrow \mathfrak{R}^{p\times q}\left(\mathfrak{R}^{p\times p}, \mathfrak{R}^{q\times q}\right)$  $\mathbb{R}^{(p+q)} \Rightarrow \Re^{p \times q}(\Re^{p \times p}, \Re^{q \times q})$ N-Integração de bancos de dados

Análise Clássica

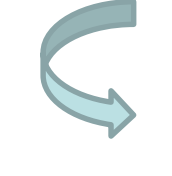

*n > p Observações iid (respostas quantitativas)*

(Pearson, 1901)

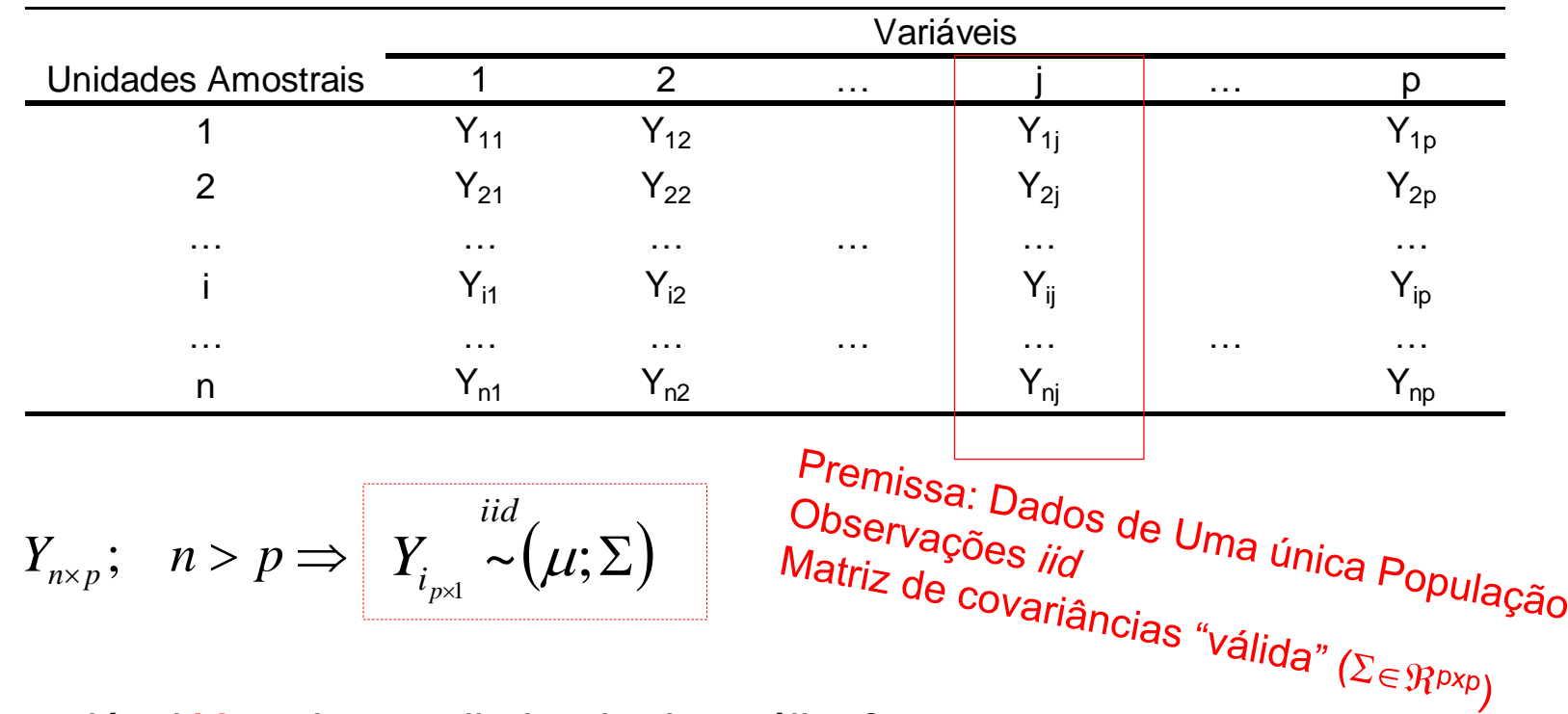

- A variável Y<sub>i</sub> pode ser eliminada da análise?
- Como as variáveis podem ser ordenadas segundo sua "importância" na análise?

A análise de CP considera a estrutura de  $\Sigma$ (análise no espaço das variáveis)

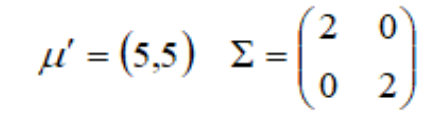

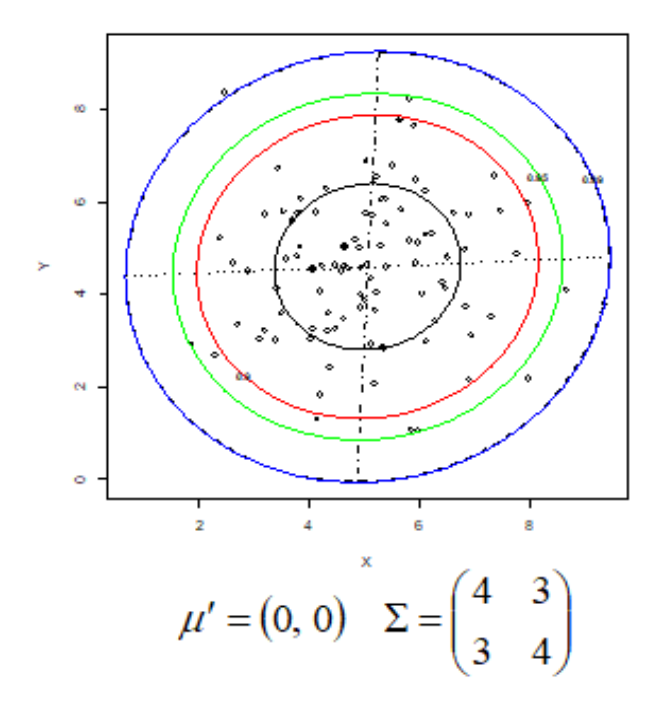

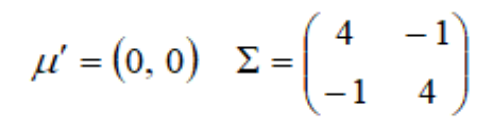

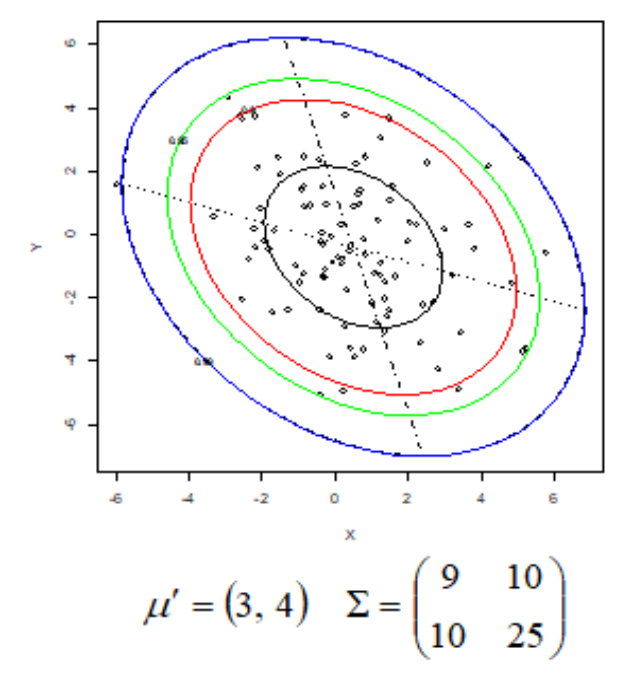

BoxPlot Bivariado<br><sup>)Ses</sup> de conce Elipses de concentração:<br>representação da mati representação da matriz<br>de covariância s de covariância Σ

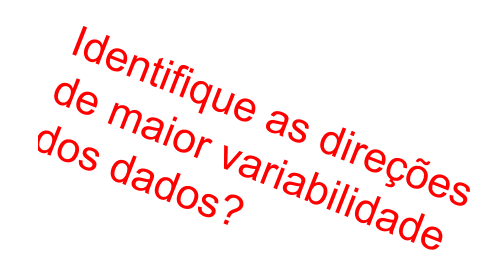

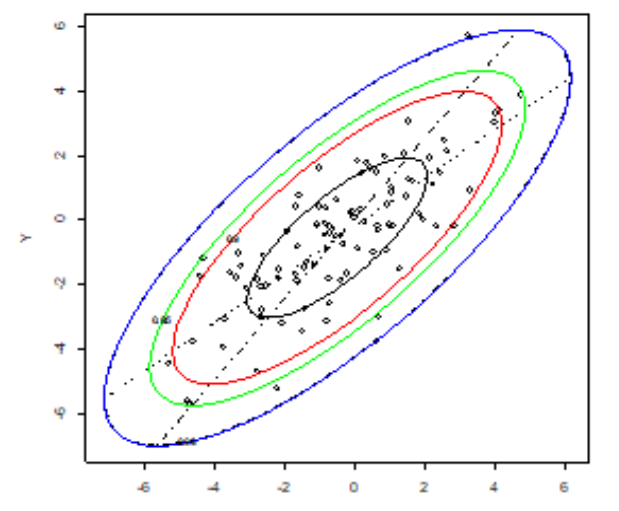

x

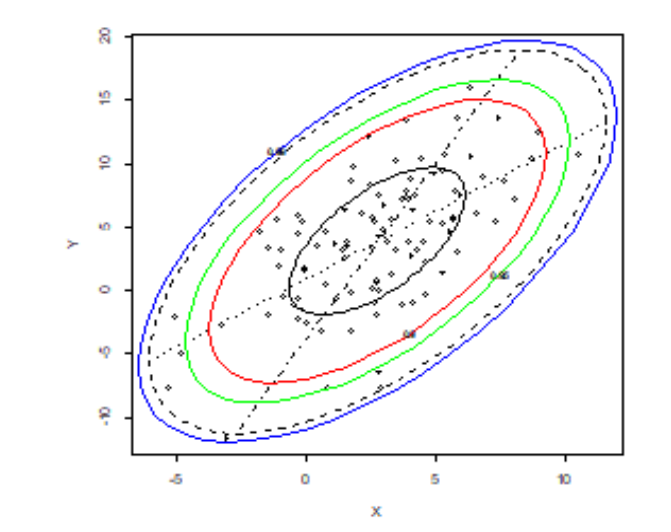

 $\Sigma \Leftrightarrow R$ 

# Análise de Componentes Principais Estruturas de  $\Sigma$  e R

Como proceder com a redução de dimensionalidade nos seguintes casos?

$$
\Sigma_{2} = \begin{pmatrix}\n\frac{\partial}{\partial a} & \frac{\partial}{\partial a} & \frac{\partial}{\partial
$$

 $\lambda\alpha$ 

R<sub>1</sub>: Não há como reduzir a dimensionalidade de espaços formados por variáveis não correlacionadas e homocedásticas

Correlação uniforme. Se  $\rho$  for alto, um único CP deve explicar bem a (co)variância dos dados e ele é uma média ponderada que atribui pesos iguais à todas as variáveis.

#### Análise de Componentes Principais Dados Nutricionais

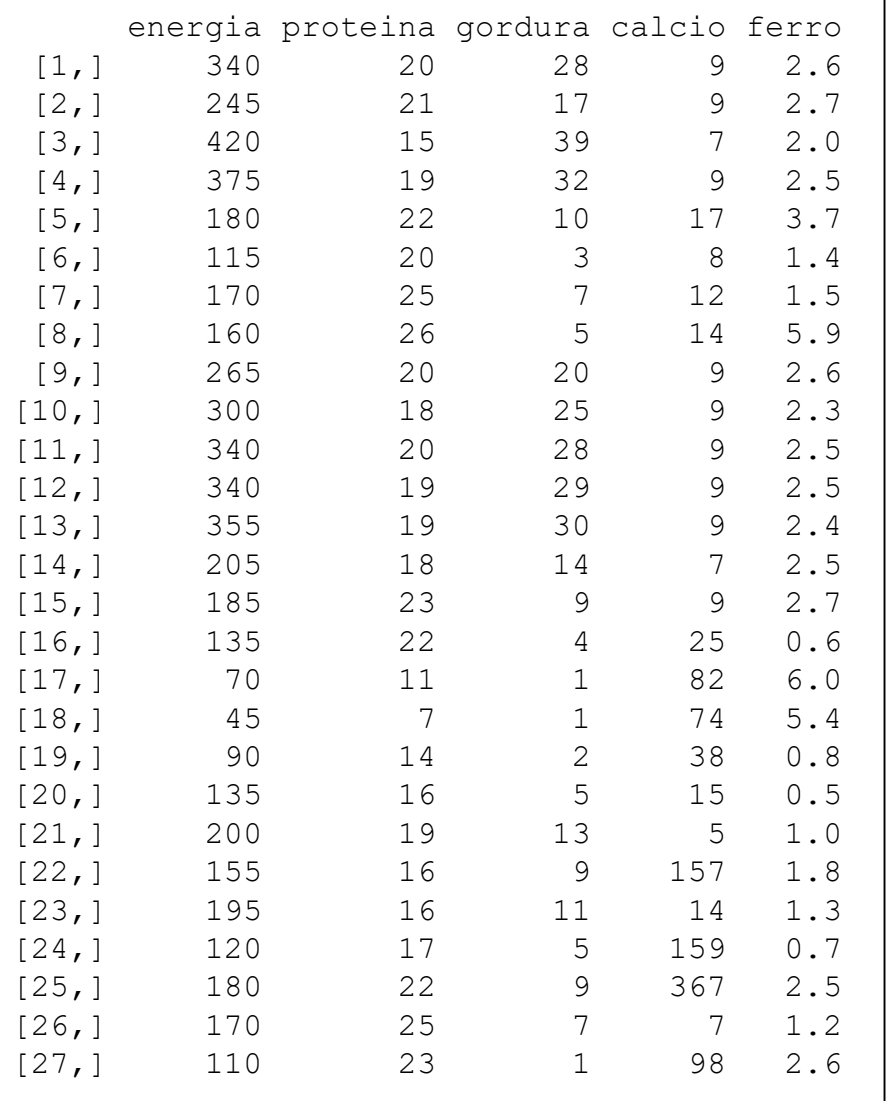

Como construir um Escore Nutricional que characterize a variabilidade dos produtos? Como representar graficamente os produtos em  $\mathbb{R}^2$ ?

#### **Centróide:**

energia proteína gordura cálcio ferro 207.41 19.00 13.48 43.96 2.38

#### **Matriz de covariância (S)**

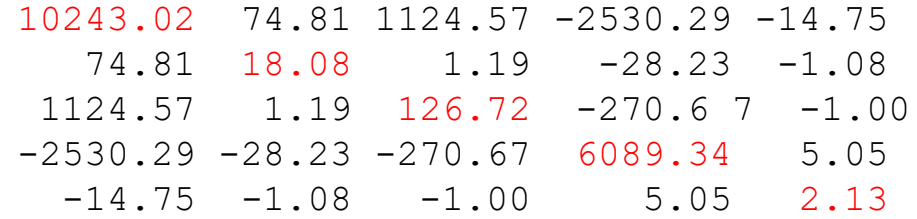

#### **Matriz de correlação (R)**

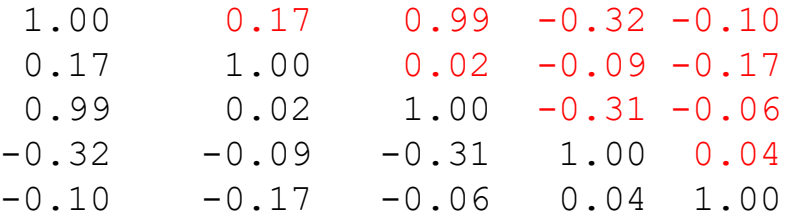

R sugere um padrão não estruturado de correlação entre as variáveis

# Análise de Componentes Principais Dados dos Cães

 $Y_{7\times 6}$ 

Cães pré-históricos da Tailândia (Manly, 2005).

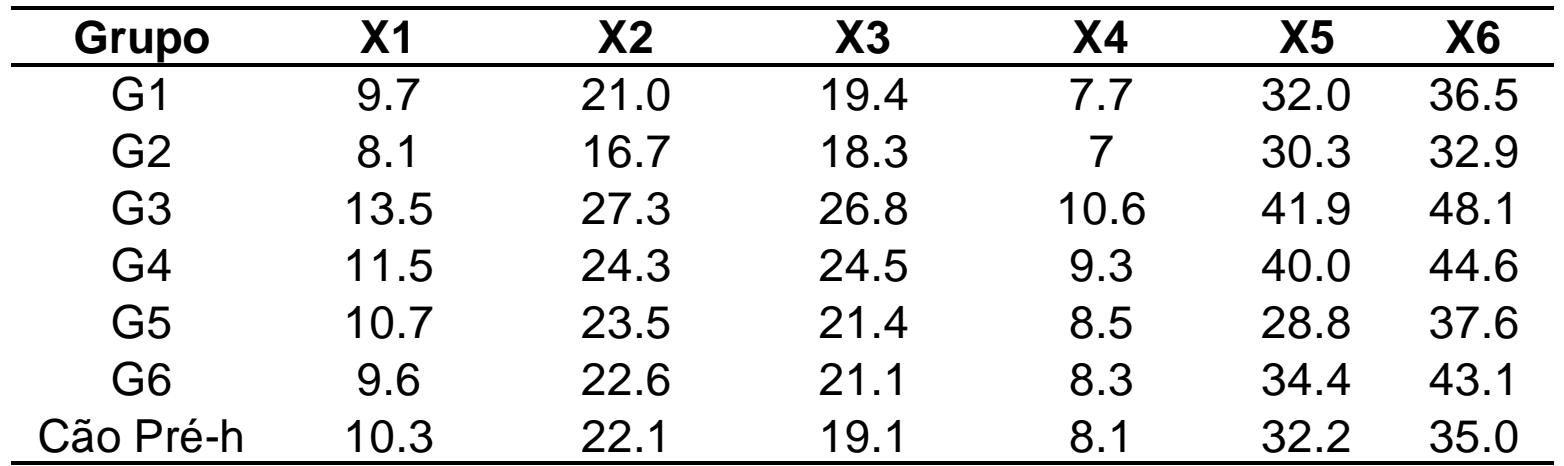

Quais variáveis mais contribuem para a variabilidade entre os indíduos (cães)? Como representar graficamente os cães em  $\mathfrak{R}^2$ ?

#### Dados dos Cães Pré-históricos

**Centróide**

X1 X2 X3 X4 X5 X6 10.48571 22.50000 21.51429 8.50000 34.22857 39.68571

#### **Matriz de Covariância**

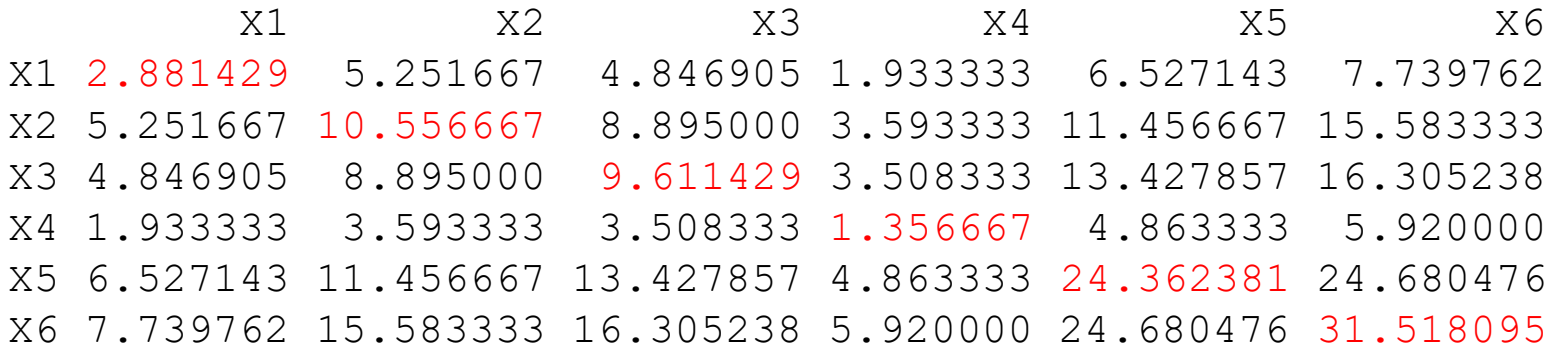

#### **Matriz de Correlação**

Correlação<br>X1 X2 X3 X4 X5 X6 X6 X1 1.0000000 0.9522036 0.9210148 0.9778365 0.7790392 0.8121639 X2 0.9522036 1.0000000 0.8830567 0.9495056 0.7143894 0.8543129 X3 0.9210148 0.8830567 1.0000000 0.9715615 0.8775116 0.9368136 X4 0.9778365 0.9495056 0.9715615 1.0000000 0.8459362 0.9053263 X5 0.7790392 0.7143894 0.8775116 0.8459362 1.0000000 0.8906636 X6 0.8121639 0.8543129 0.9368136 0.9053263 0.8906636 1.0000000

 $Y_{i p \times 1}$ : vetor de respostas do indivíduo i (i=1,...,n);  $Cov(Y_i) = \sum_{p \times p}$ 

$$
Y_i \in \mathbb{R}^p \longrightarrow Z_i = V'_{m \times p} Y_{i_{p \times 1}} \in \mathbb{R}^m
$$
  
\n
$$
Cov(Y_i) \in \Sigma_{p \times p} \qquad Cov(Z_i) = \Lambda_{m \times m} = \text{Diag}(\lambda_j)
$$
  
\n
$$
tr \Sigma = \sum_{j=1}^p \lambda_j \cong \sum_{j=1}^m \lambda_j = tr \Lambda_{m \times m}
$$

Redução de dimensionalidade: transformar Y em Z, reduzindo de p para m variáveis (m<p), mas preservando ao máximo a variância total

$$
Y_{i p \times 1} \Rightarrow Z_{i m \times 1} = V'_{m \times p} Y_{i}
$$
\n
$$
Z_{i1} = V_{11} Y_{i1} + V_{21} Y_{i2} + \dots + V_{p1} Y_{ip} = \sum_{i=1}^{p} V_{j1} Y_{ij}
$$
\n
$$
Z_{i2} = V_{12} Y_{i1} + V_{22} Y_{i2} + \dots + V_{p2} Y_{ip} = \sum_{i=1}^{p} V_{j2} Y_{ij}
$$
\n
$$
\dots
$$
\n
$$
Z_{im} = V_{1m} Y_{i1} + V_{2m} Y_{i2} + \dots + V_{pm} Y_{ip} = \sum_{i=1}^{p} V_{jm} Y_{ij}
$$

variância total
$$
Y_{n\times p} \Rightarrow Z_{n\times m} = Y_{n\times p} V_{p\times m}
$$

$$
V_{p\times m} = (V_{jk})
$$

Como obter a matriz *V* de tais cargas (pesos) ?

Técnica de Redução Linear de Dimensionalidade de Variáveis

$$
(y-\overline{y})'\Sigma^{-1}(y-\overline{y})=c^2 \text{ define}
$$

uma família de elipses de

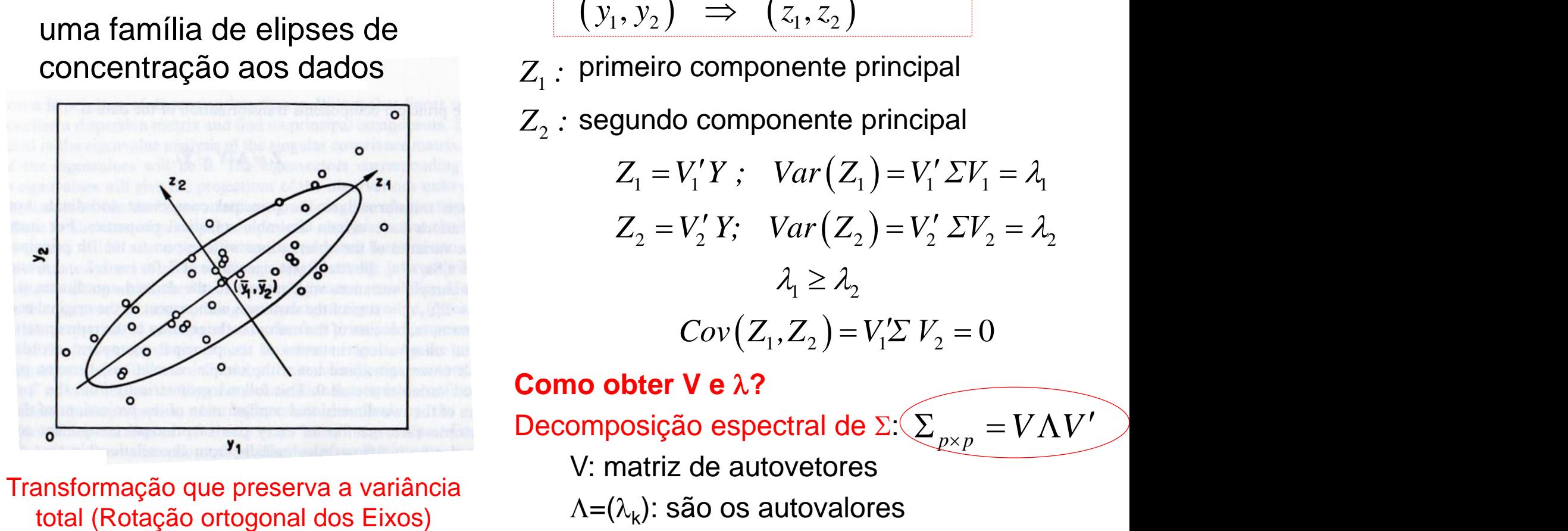

Transformação que preserva a variância

$$
Y \in \mathfrak{R}^2 \Rightarrow Z = YV \in \mathfrak{R}^2
$$
  

$$
(y_1, y_2) \Rightarrow (z_1, z_2)
$$

- |<br>Z<sub>1</sub> : concentração aos dados  $Z_i$ : primeiro componente principal
	- $\begin{aligned} Z_1: \ Z_2: \end{aligned}$

$$
\frac{(y_1, y_2) \rightarrow (z_1, z_2)}{\text{prime}}\n\text{primeive componente principal}
$$
\n
$$
Z_1 = V_1'Y; \quad Var(Z_1) = V_1' \Sigma V_1 = \lambda_1
$$
\n
$$
Z_2 = V_2'Y; \quad Var(Z_2) = V_2' \Sigma V_2 = \lambda_2
$$
\n
$$
\lambda_1 \ge \lambda_2
$$
\n
$$
Cov(Z_1, Z_2) = V_1' \Sigma V_2 = 0
$$
\n**o obter V e λ?**\nmposição especial de Σ: 
$$
\sum_{p \times p} = V \Lambda V'
$$

\nl: matrix de autovetores

\n
$$
\lambda = (\lambda_k): \text{ são os autovalores}
$$

**Como obter V e ?** Decomposição espectral de  $\Sigma \left( \sum_{p \times p} = V \Lambda V' \right)$ V: matriz de autovetores  $\Lambda$ =( $\lambda_{\mathsf{k}}$ ): são os autovalores

Obtenção dos Componentes Principais dos Dados Nutricionais

**Decomposição Espectral da Matriz de Covariância S:**

**Autovalores de S** 11552.53 4903.92 20.43 2.07 0.35

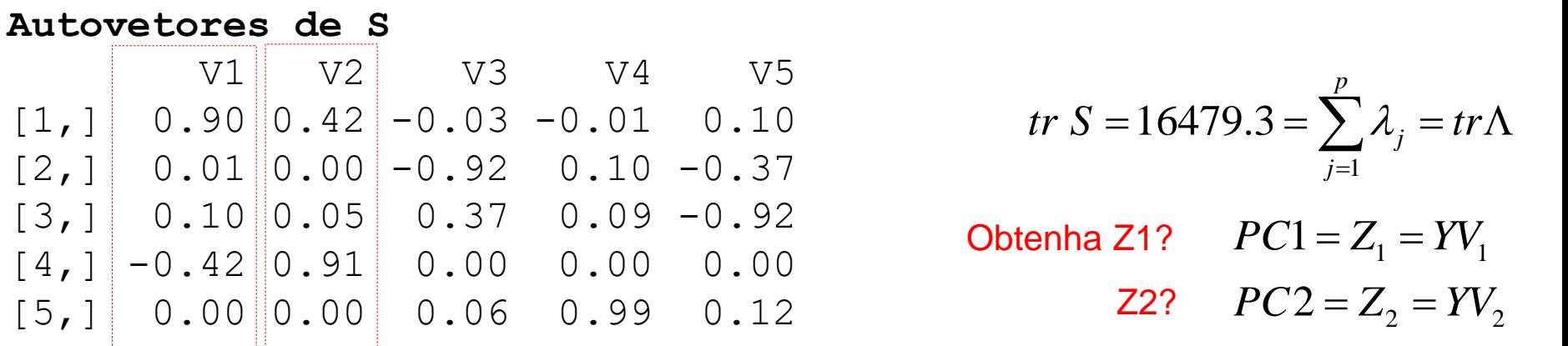

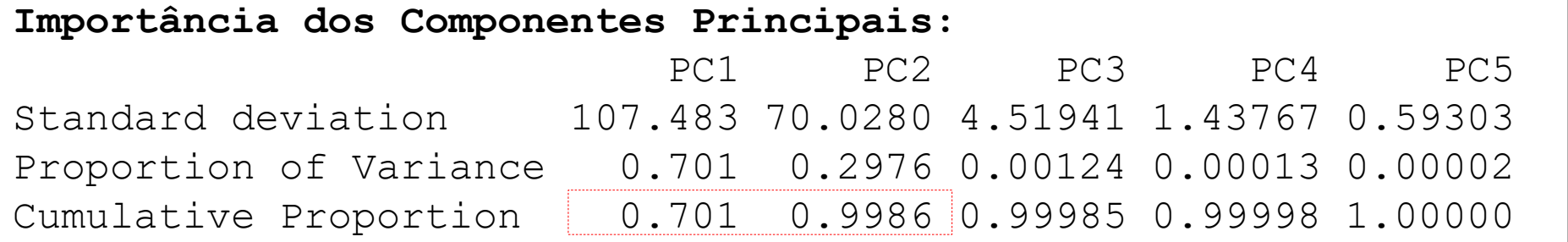

Dados Nutricionais (n=27; p=5)

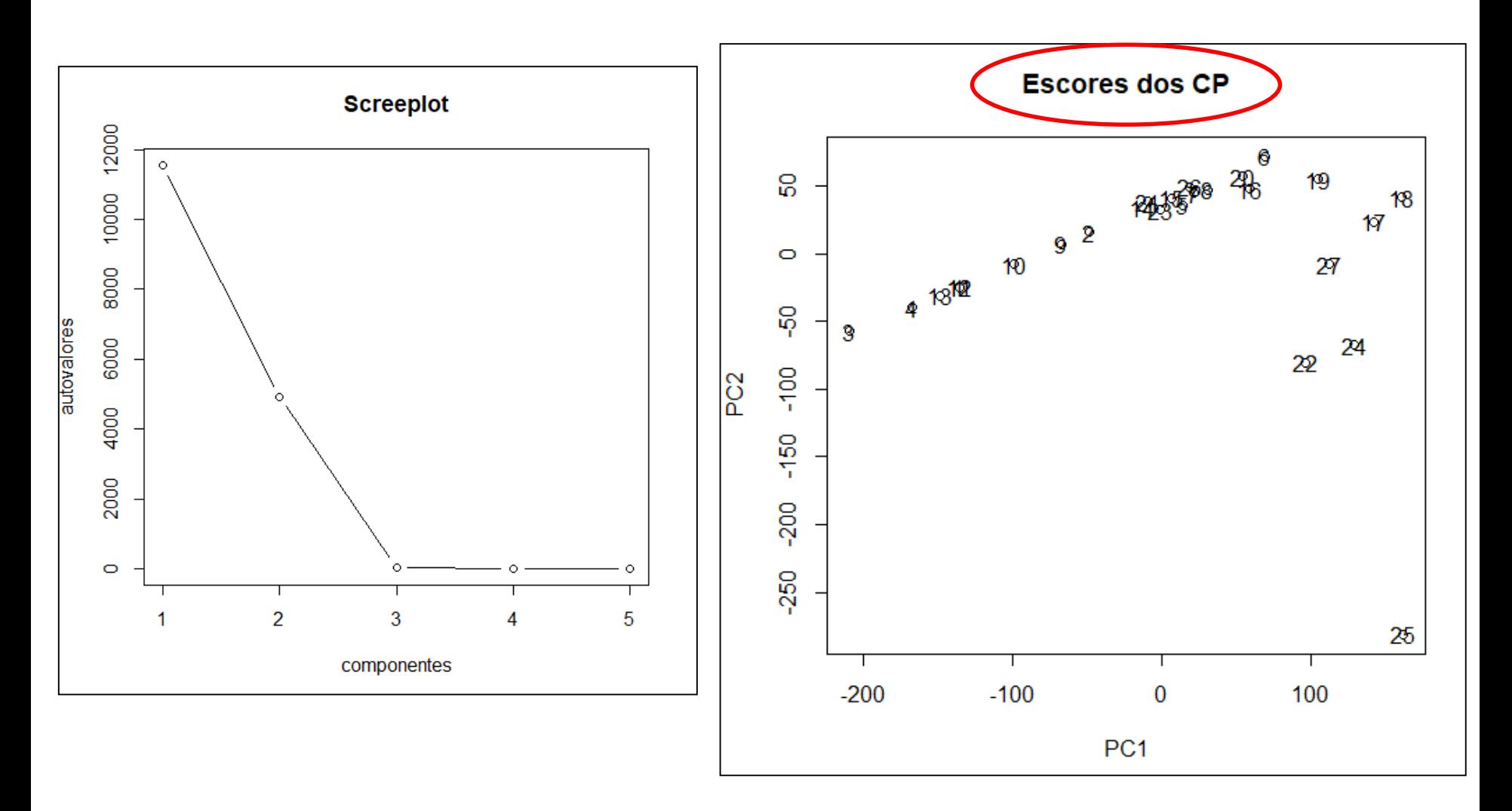

Dados Nutricionais (n=27; p=5)

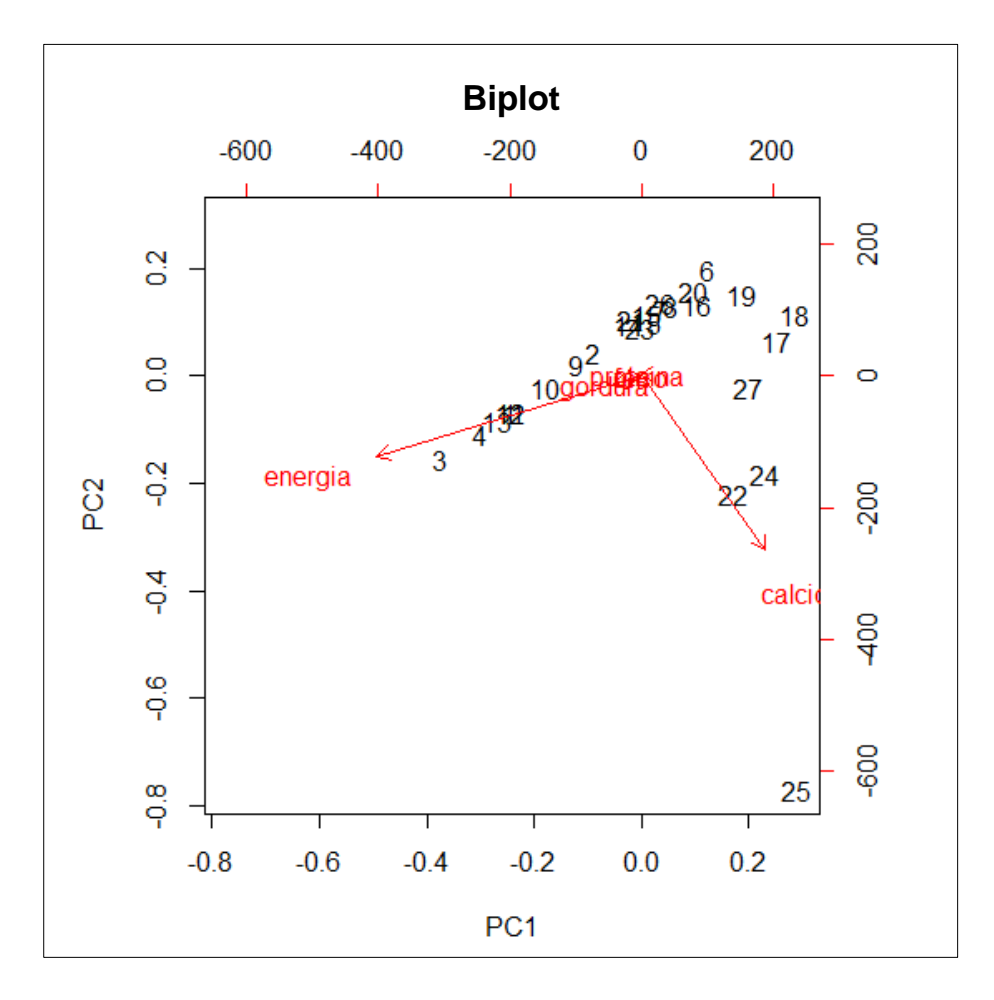

**Biplot:** Representação simultânea dos escores dos CP e das cargas (pesos) das variáveis

As variáveis Energia e Cálcio dominam a análise: atribuem os maiores pesos na combinação linear das variáveis

A observação 25 é atípica em relação às demais.

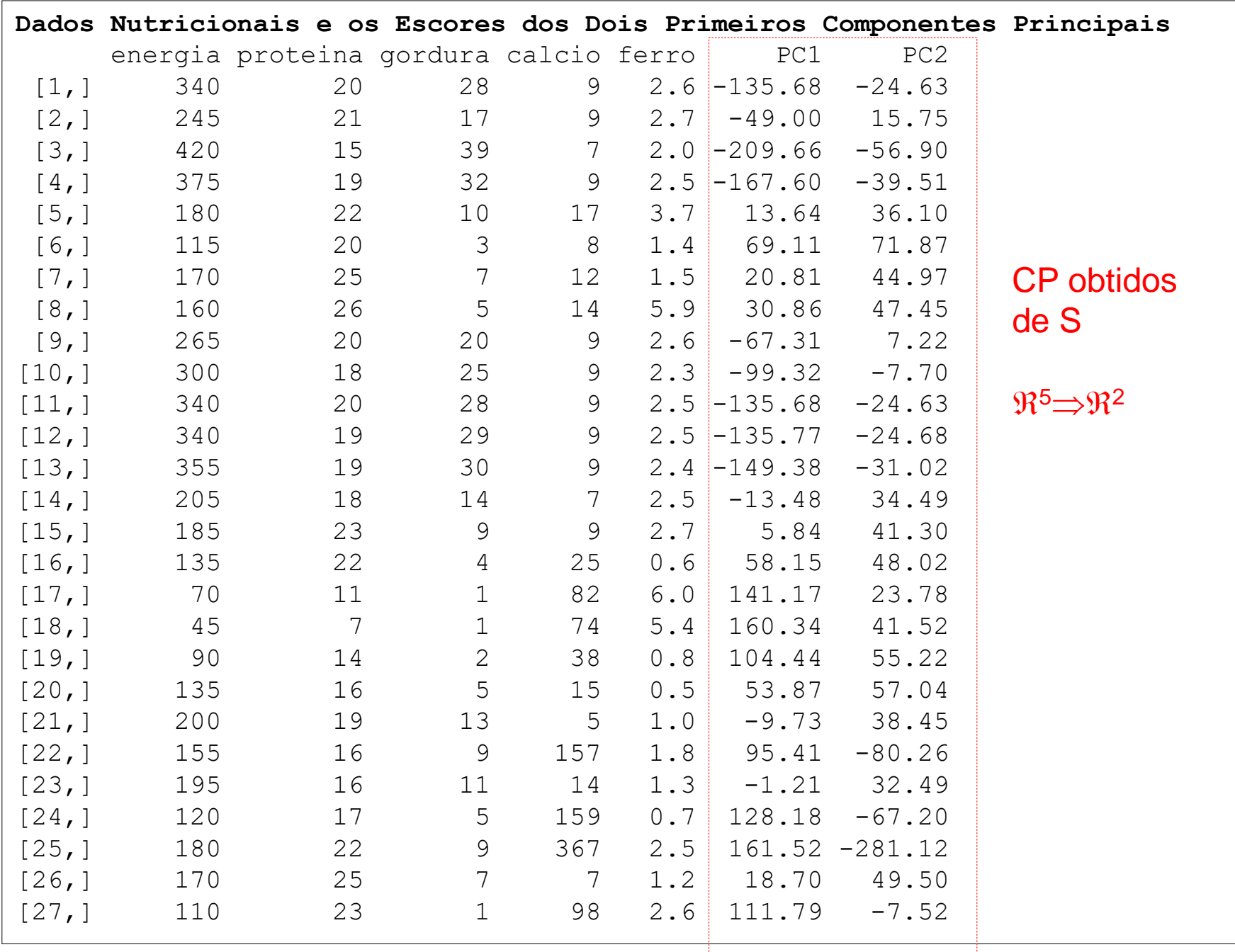

Dados Nutricionais (n=27; p=5) : Redução para os 2 primeiros Componentes Principais (CP1 e CP2)

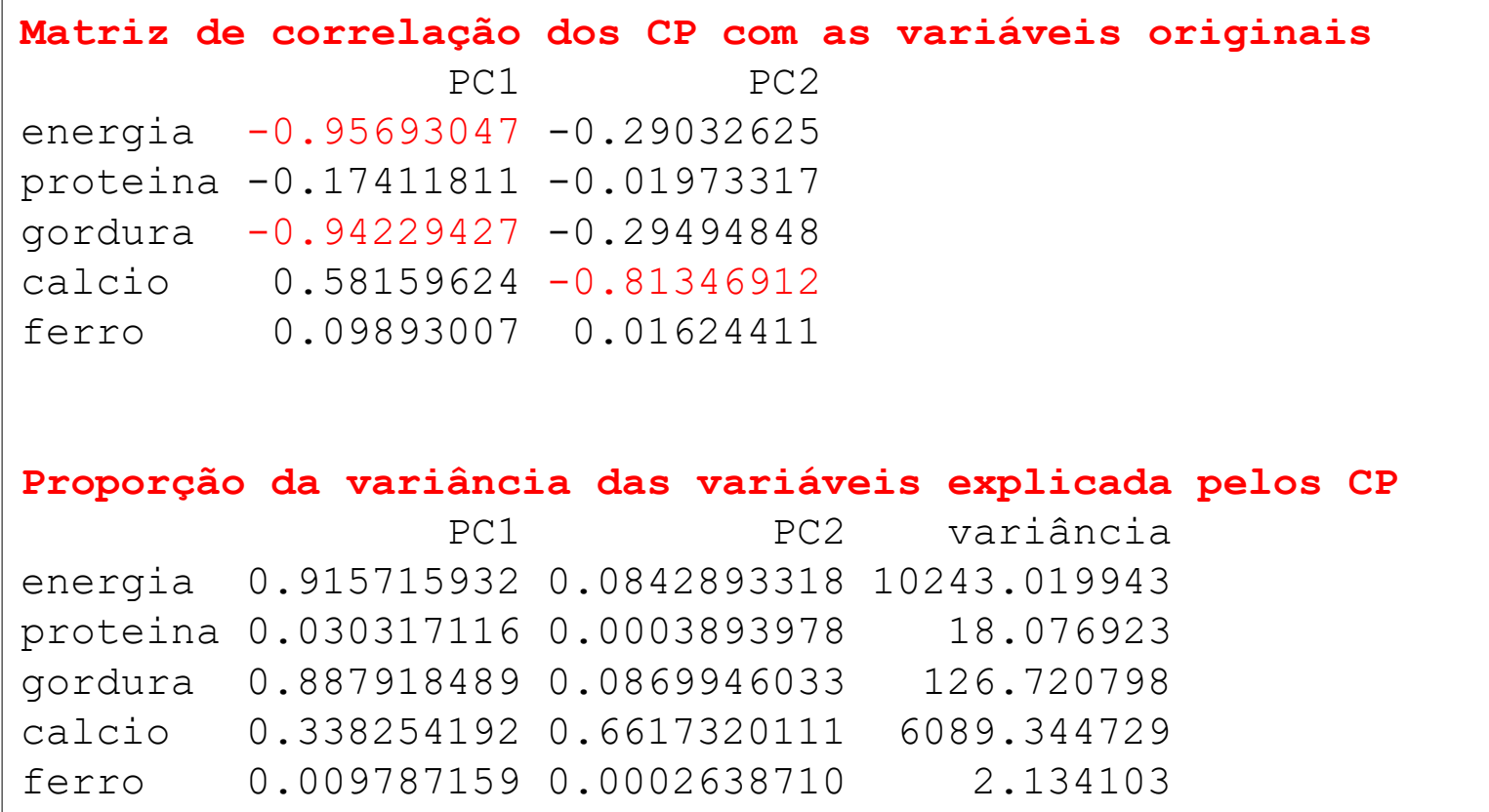

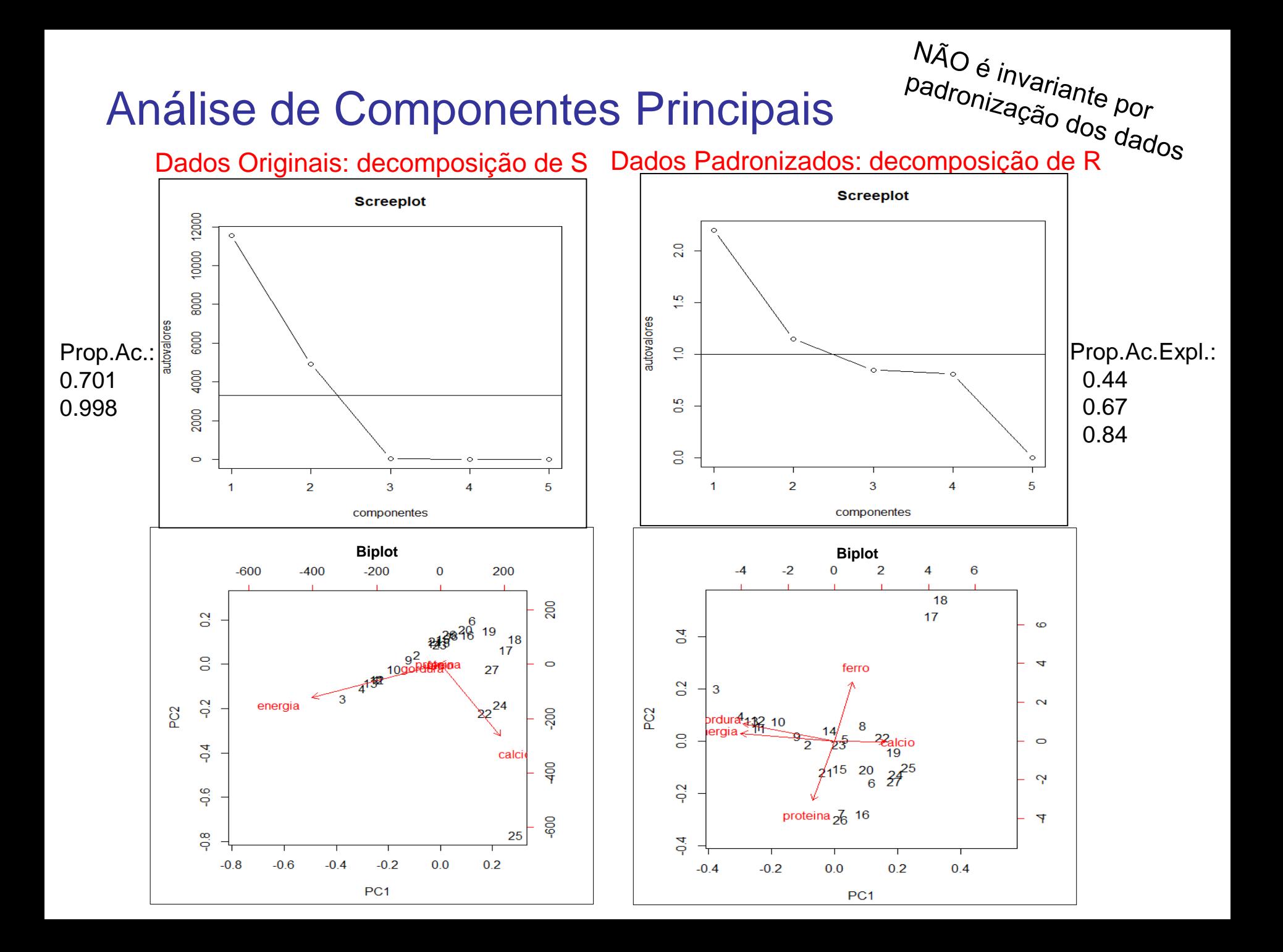

# Componentes Principais Quantos Componentes Reter na Análise? *n p* **Componentes Principa<br>
Componentes Reter r**<br>  $\Lambda V'$ <br>  $\qquad p'' \rightarrow Z_i = V'_{m \times p} Y_{i_{p \times l}} \in \Re^m$  m?<br>  $\text{d}e^v$  parte da variância total dos dados:<br>  $\text{d}e^v$ ,  $\text{d}e^{\text{d}t}$  Devem ser retidos todos os **Componentes<br>** *i* **i =** *VAV'***<br>** *i* **=**  $\Re^p \rightarrow Z_i = V'_{m \times p} Y_{i_{p \times 1}}$  **e<br>
i "grande" parte da variância tot<br>**  $\frac{m + \lambda_m}{\sum} 0^{70}$  **Devem ser<br>
variância m Compone**<br> **Compone**<br>  $Y_{n\times p}$ ;  $S = V\Lambda V'$ <br>  $Y_i \in \mathbb{R}^p \rightarrow Z_i = V'_m$ <br>
Preservar "grande" parte da varia<br>  $\frac{\lambda_1 + \lambda_2 ... + \lambda_m}{tr\Sigma} \le 2$ <br>
Second as Sereally and also **Componentes Principal (18) Componentes Retains (18)**<br> *Y<sub>i</sub>*  $\in \mathbb{R}^p \rightarrow Z_i = V'_{m \times p} Y_{i_{p \times l}} \in \mathbb{R}^m$ <br> *Y*<sub>i</sub>  $\in \mathbb{R}^p \rightarrow Z_i = V'_{m \times p} Y_{i_{p \times l}} \in \mathbb{R}^m$ <br> *Y*<sub>i</sub>  $\in \mathbb{R}^m$ <br> *Y*<sub>1</sub> +  $\lambda_2...+\lambda_m \ge 2$ <br>
<sup>0,10</sup> Devem s **Componentes Principais<br>
os Componentes Reter na Análise?**<br>
=  $V \Lambda V'$ <br>  $\in \mathfrak{R}^p \rightarrow Z_i = V'_{m \times p} Y_{i_{pst}} \in \mathfrak{R}^m$  *m*?<br>
grande" parte da variância total dos dados:<br>  $+ \lambda_{m} \leq 2$   $\bigotimes^{70}$  Devem ser retidos todos os CP **Componentes Principais**<br>  $cos$  Componentes Reter na Análise?<br>  $= V \Lambda V'$ <br>  $\in \mathfrak{R}^p \rightarrow Z_i = V'_{m \times p} Y_{i_{p \times 1}} \in \mathfrak{R}^m$  m?<br>
"grande" parte da variância total dos dados:<br>  $\downarrow \star \lambda_m \ge 2$ <br>  $\downarrow \star \lambda_m \ge 2$ <br>
Devem ser retidos to

$$
Y_{n\times p}; \quad S = V\Lambda V'
$$
  

$$
Y_i \in \mathfrak{R}^p \quad \to \quad Z_i = V'_{m\times p} \ Y_{i_{p\times 1}} \in \mathfrak{R}^m \qquad m?
$$

Preservar "grande" parte da variância total dos dados:

Para variáveis padronizadas:  $\lambda_j \geq 1$ 

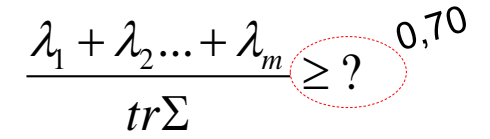

Devem ser retidos todos os CPj, com variância maior que a média:

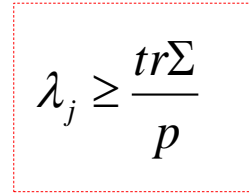

Critério de corte no *ScreePlot*: quando a variação entre os autovalores  $(\lambda)$  passa a ser pequena (*cotovelo do gráfico*)

- Garantir Correlações "Altas" entre as variáveis Originais e as CP:
- Garantir "grande" parte da variabilidade de cada variável original

Na prática, S e R são estimativas (MVS ou estimadores robustos) a serem usadas na decomposição espectral.

 Variáveis originais (Y) em escalas diferentes (com heterocedasticidade) podem ser padronizadas, o que equivale aos CP via R. Os resultados via S ou R NÃO são os mesmos e não há uma função relacionando-os.

 Quando o objetivo é o Agrupamento de observações, em geral, não há necessidade de padronização das variáveis. Contudo, se o objetivo é a construção de índices (Ex., ancestralidade, escore de qualidade de vida, escore de desempenho do atleta, etc.), recomenda-se padronizar as variáveis.

 A interpretação das CP é fundamental (termos como "média ponderada" e "diferença entre médias ponderadas" das variáveis são comumente utilizados). Os coeficientes/cargas/pesos ("*jk*") e as correlações (*rYjZk*) das variáveis originais com os CP são úteis na interpretação dos componentes principais.

 A estrutura de S (ou R) é decisiva na análise de CP. Sob a estrutura uniforme, as p variáveis originais ganham pesos "próximos" na construção do CP1.

# Escalonamento Multidimensional ou Análise de Coordenadas Principais

# Dados Multivariados

 $d_{n1}$   $d_{n2}$  ...  $0$ *d D*  $\times$  $\overline{\phantom{a}}$  $\overline{\phantom{a}}$  $\overline{\phantom{a}}$  $\overline{\phantom{a}}$  $\overline{\phantom{a}}$  $\int$  $\left.\rule{0pt}{10pt}\right)$  $\overline{\phantom{a}}$   $\setminus$  $\bigg($  $=$ ... 0 ... ... ... 0 0 1  $u_{n2}$ 21  $r_{n1}$   $r_{n2}$  ...  $1 \Big|_{n \times n}$ *r C*  $\times$  $\overline{\phantom{a}}$  $\overline{\phantom{a}}$  $\overline{\phantom{a}}$  $\overline{\phantom{a}}$  $\overline{\phantom{a}}$  $\int$  $\left.\rule{0pt}{10pt}\right)$  $\overline{\phantom{a}}$  $\overline{\phantom{a}}$  $\overline{\phantom{a}}$  $\overline{\phantom{a}}$  $\overline{\phantom{a}}$  $\setminus$  $\bigg($  $=$ ... 1 ... ... ... 1 1  $1 \qquad n2$ 21

Matriz de Distâncias entre indivíduos Matriz de Similaridades entre indivíduos

#### **D é conhecida, Ynxp não é conhecida**

Objetivos:

- A partir de matrizes de distância (D) ou similaridade (C) entre *n* objetos (ou observações), obter uma representação das correspondentes observações  $Y_{nxo}$  que geraram D ou C;
- Obter Eixos Principais (Coordenadas Principais)  $\Rightarrow$  Identificar dimensões<br>não conhecidas de observações multivariadas<br> $\leftarrow$  Coordenadas de observações multivariadas não conhecidas de observações multivariadas

 $\frac{4 \text{ nálise } \text{ d} \text{ a} \text{ a} \text{ a} \text{ a} \text{ a}}{4 \text{ nafriz} \text{ a}}$ 

 $\frac{1}{\text{d}a\text{d}}$ 

# Escalonamento Multidimensional

Matriz de Distância Euclidiana entre os 7 cães (considerando as p=6 variáveis)

```
Matriz de Distância Euclidiana
  1 2 3 4 5 6 7
  \Omega2 6.21 0 
3 18.70 24.34 0 
4 13.13 18.55 5.99 0 
5 4.83 9.44 18.38 13.64 0 
6 7.43 12.94 12.50 7.26 7.98 0 
7 2.03 6.62 19.20 13.78 5.09 8.67 0
```
Com base somente em D, como representar os 7 pontos em um gráfico? Como obter "mensurações" que gerariam D?

$$
D_{\gamma \times 7} \xrightarrow{\gamma} Y_{\gamma \times k}; \quad k = 2
$$

#### **Distâncias (em km) entre 12 cidades matriz de "distância" empírica**

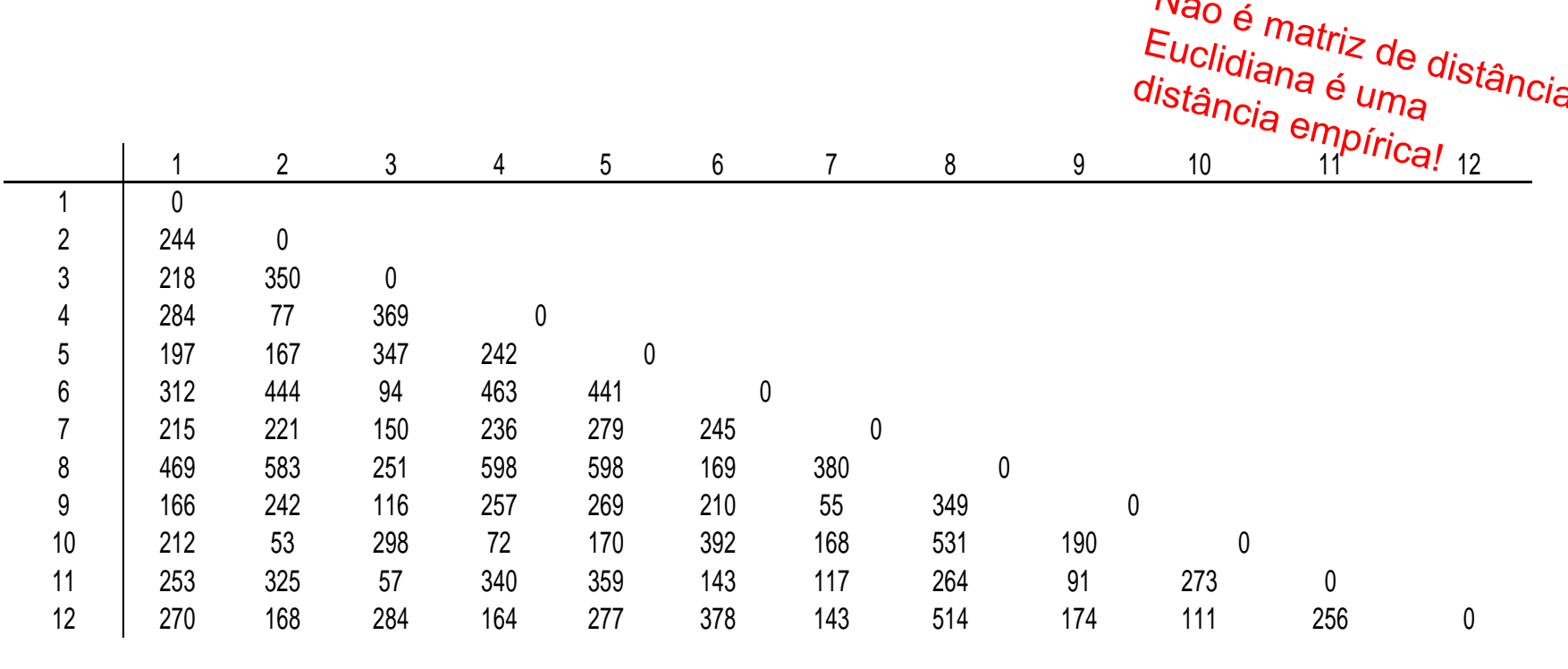

Como representar os 12 pontos em um gráfico?

?  $D_{12\times 12} \longrightarrow Y_{12\times k}$ ;  $k=2$ 

Matriz de Distância\* ("postos") entre 6 Pacientes

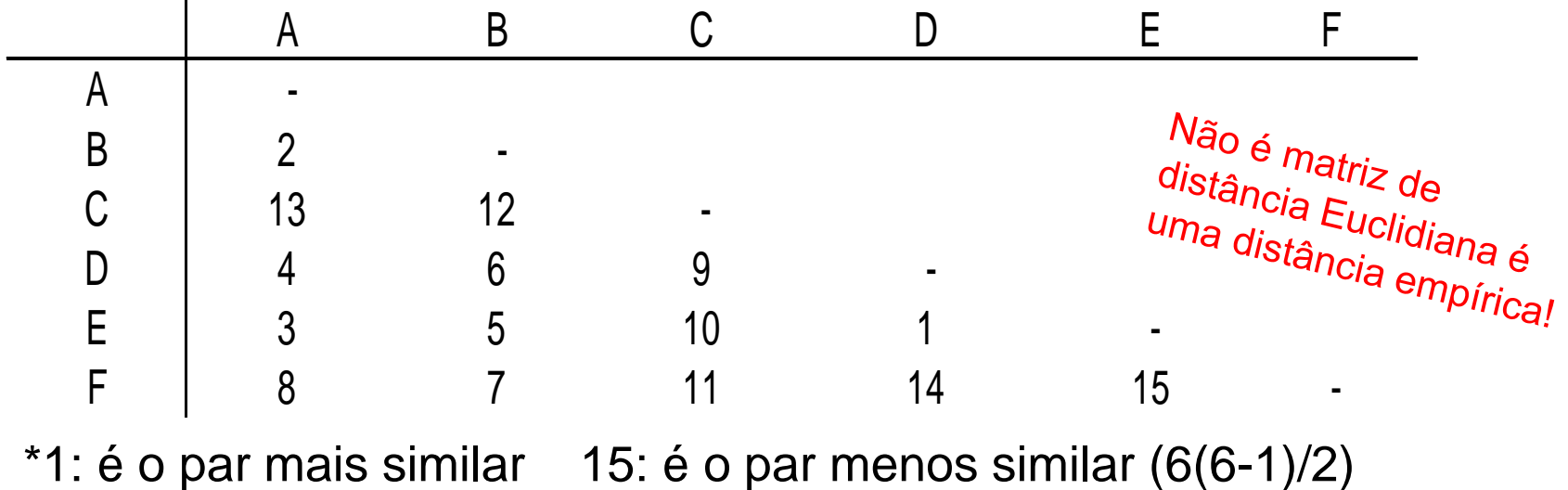

Como representar os 6 pacientes em um gráfico (a partir de D)?

$$
D_{6\times 6} \xrightarrow{?} Y_{6\times k}; \quad k=2
$$

#### **Notação:**

Dada uma matriz de distâncias, *D*,

$$
D=\left(d_{i j}\right)_{n \times n}
$$

o objetivo do Escalonamento Multidimensional é estimar pontos  $(Y_1, Y_2, ..., Y_n)$ , k-dimensionais, tal que, se  $\hat{d}_{ij}$  é a distância Euclidiana entre Y<sub>i</sub> e Y<sub>j</sub>, então  $\hat{D}$  = $\left(\hat{d}_{ij}\right)$  é uma "aproximação" para  $D.$ 

- Solução (para obter as coordenadas principais  $Y_1, ..., Y_n$ ):
- **Métodos métricos** ⇒ os pontos P são obtidos tal que  $\hat{D} \cong D$
- Métodos não métricos  $\Rightarrow$  baseados na ordenação das  $n(n-1)/2$  distâncias e minimização de funções objetivo como o "stress"

Solução Clássica em k dimensões

(Mardia, 1979)

Dado *D*, matrix de distância Euclidiana *⇔* 
$$
\overline{Existe}
$$
  $Y_{n \times p}$  matrix de dados tal que  $D = (d_{ij})_{n \times n}$ ;  $d_{ij}^2 = \sum_{k=1}^p (y_{ik} - y_{jk})^2$   $d_{ij}$ : conhecido e queremos "conhecer" "conhecer" "conhecer" "conhecer"  $B_{n \times n} = Y_{n \times p}$   $Y'_{p \times n}$   $\Rightarrow$   $b_{ij} = \sum_{k=1}^p y_{ik} y_{jk}$   $d_{ij}^2 = b_{ii} + b_{jj} - 2b_{ij}$   $B$ :calada de D  $b_{ij} = -\frac{1}{2} (d_{ij}^2 - d_{i.}^2 - d_{.j}^2 + d_{..}^2)$ 

Solução Clássica em k dimensões

$$
D = (d_{ij})_{n \times n} \iff Y_{n \times p} ? \qquad d_{ij}^2 = \sum_{k=1}^p (y_{ik} - y_{jk})^2
$$
  
\n
$$
B = YY' \implies B = \left(b_{ij} = -\frac{1}{2} \left(d_{ij}^2 - d_{i}^2 - d_{.j}^2 + d_{..}^2\right)\right)
$$
  
\n
$$
\text{Calculate } B \text{ e então obter Y da decomposição spectral de}
$$
  
\n
$$
Y' \quad \text{Matrix p.s.d. (n>p) e sua Decomposição Espectral é:}
$$
  
\n
$$
\Delta U' = U \Lambda^{1/2} \Lambda^{1/2} U' = \left(U \Lambda^{1/2}\right) \left(U \Lambda^{1/2}\right)' \implies Y = \left(U \Lambda^{1/2}\right)^2
$$

**Dado D, calcular B e então obter Y da decomposição spectral de B:**

**Dado D, c**<br> $B_{n \times n} = Y Y$ 

 $Y = U$ 

$$
{}_{x_n} = Y Y' \text{ Matrix p.s.d. (n>p) e sua Decomposição Espectral é:\n= U \Lambda U' = U \Lambda^{1/2} \Lambda^{1/2} U' = (U \Lambda^{1/2}) (U \Lambda^{1/2})' \implies Y = (U \Lambda^{1/2})
$$
\n
$$
{}_{n>p, o posto de D é p.}
$$
\n
$$
{}_{n>p, o posto de D é p.}
$$
\n
$$
{}_{n>q, o posto de D é p.}
$$
\n
$$
{}_{n>q, o posto de D é p.}
$$
\n
$$
{}_{n>q, o posto de D é p.}
$$
\n
$$
{}_{n>q, o posto de D é p.}
$$
\n
$$
{}_{n>q, o l} = \begin{pmatrix} u_{11} & u_{12} & \dots & u_{1n} \\ u_{21} & u_{22} & \dots & u_{2n} \\ u_{n1} & u_{n1} & \dots & u_{nn} \end{pmatrix} \begin{pmatrix} \sqrt{\lambda_1} & 0 & \dots & 0 \\ 0 & \sqrt{\lambda_2} & \dots & 0 \\ 0 & 0 & \dots & \sqrt{\lambda_n} \end{pmatrix}
$$
\n
$$
{}_{n>q, o l} = \begin{pmatrix} u_{11} & u_{12} & \dots & u_{1n} \\ u_{21} & u_{22} & \dots & u_{2n} \\ u_{21} & u_{22} & \dots & u_{2n} \\ u_{21} & u_{22} & \dots & u_{2n} \end{pmatrix}
$$

1  $u_{n1}$ 

 $u_{n1}$   $u_{n1}$   $u_{n1}$   $u_{n2}$   $u_{n2}$   $u_{n3}$ 

 $u_{1/2}$   $=$   $\begin{vmatrix} u_{11} & u_{12} & \cdots & u_{1n} \\ u_{21} & u_{22} & \cdots & u_{2n} \end{vmatrix}$   $\begin{vmatrix} v^{-1} & v_{11} & v_{12} & \cdots & v_{1n} \\ 0 & \sqrt{\lambda_{2}} & v_{11} & v_{22} \end{vmatrix}$ 

*n*

*n*

... ... ...  $u_{nn}$  0 0 ...

 $n > p \Rightarrow \lambda_{(p+1)} = ... = \lambda_n = 0$ 

 $\lambda$ .

 $\lambda_{\text{a}}$ 

 $\lambda_{\scriptscriptstyle\perp}$ 

*n*<sub>1</sub> *u*<sub>n</sub><sub>1</sub> ... *u*<sub>nn</sub>  $\left| \begin{array}{ccc} 0 & 0 & \dots & \sqrt{\lambda_n} \end{array} \right|$ 

• Quando n>p, o posto de D é p. Logo, há (n-p) autovalores nulos.

• Podemos escolher uma representação para Y em uma dimensão k (k<p) .

Solução Clássica em k dimensões

$$
\left\langle \left( \begin{array}{c} D = \left( d_{ij} \right)_{n \times n} \end{array} \right) \right\} \left\{ \begin{array}{c} \Leftrightarrow \qquad Y_{n \times p} \\ B_{n \times n} = \left( b_{ij} = -\frac{1}{2} \left( d_{ij}^2 - d_{i.}^2 - d_{.j}^2 + d_{.}^2 \right) \right) \end{array} \right.
$$
\nMatrix de  
distâncias

\nObter os "k" primeiros components da decomposição especial de B:

Autovalores:  $\lambda_1 > \lambda_2 > ... > \lambda_k > \lambda_{k+1} > ... > \lambda_n > 0$  $U = (\underbrace{V_1, U_2, ..., V_k}_{\dots} \underbrace{V_{k+1} > ... > \lambda_n}_{\dots} \cup \underbrace{V_{k+1}, ..., V_p}_{\dots} \cup \underbrace{V_{p+1}, ..., V_n}_{\dots})$ Autovetores normalizados:

 $\Rightarrow$  As coordenadas do vetor de resposta Y<sub>i</sub> são obtidas a partir da *i*-ésima<br>linha da matriz U=(u<sub>ij</sub>)<br> $Y_i = \left(U_1...U_k\,\right)_i\,\Lambda^{1/2} = \left(u_{i1}\sqrt{\lambda_1}\,,u_{i2}\sqrt{\lambda_2}\,,...,u_{ik}\sqrt{\lambda_k}\,\right)$ linha da matriz  $U=(u_{ii})$ 

$$
Y_i = (U_1...U_k)_i \Lambda^{1/2} = (u_{i1}\sqrt{\lambda_1}, u_{i2}\sqrt{\lambda_2}, ..., u_{ik}\sqrt{\lambda_k})
$$

Matriz de Distância Euclidiana entre os 7 cães (p=6)

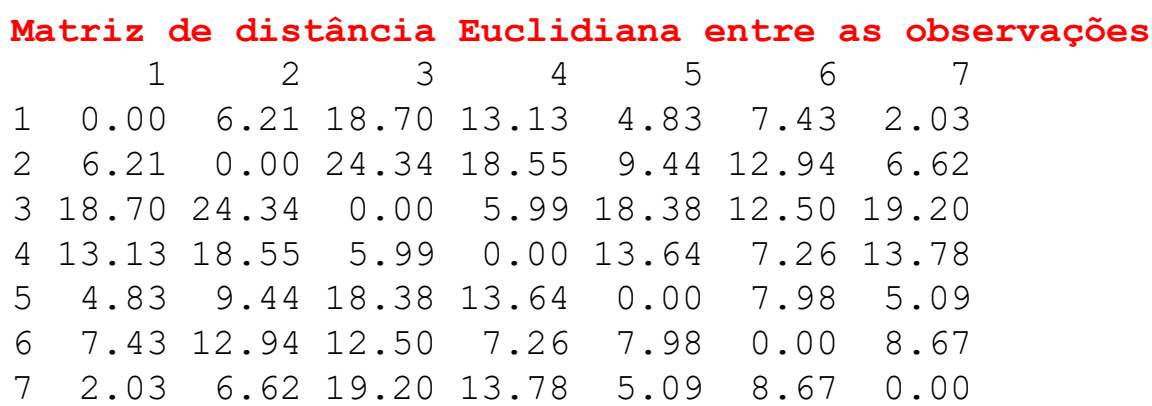

#### **Matriz B**

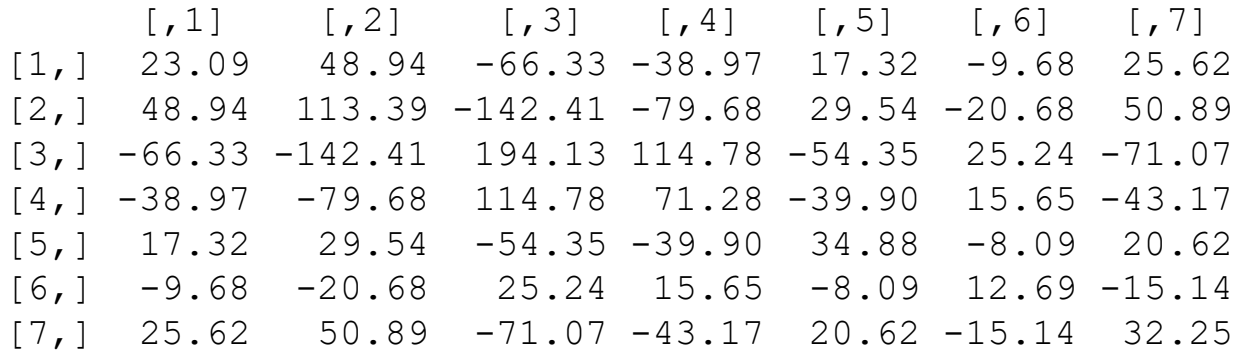

#### Dados dos Cães (n=7; p=6)

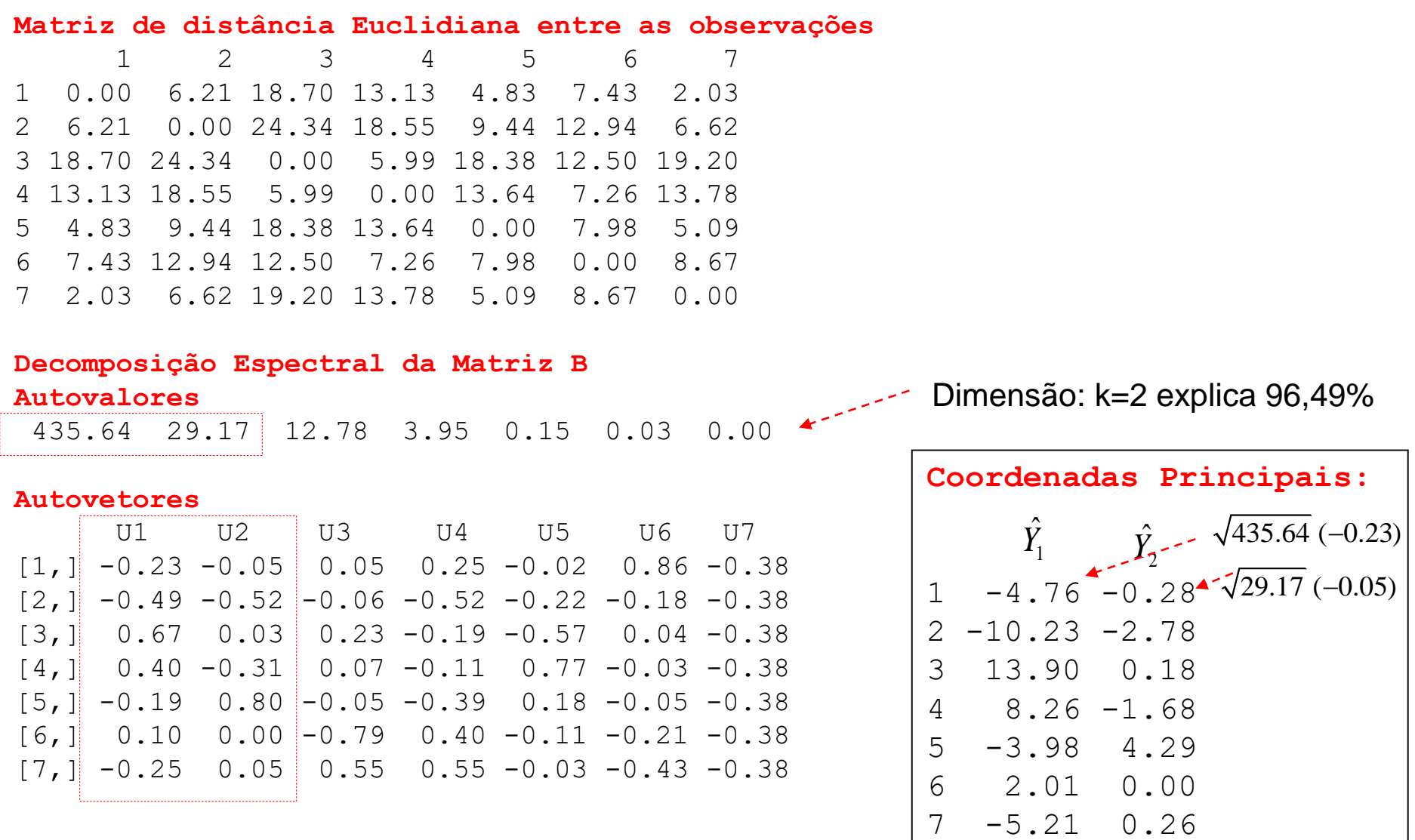

Representação dos 7 cães obtida da matriz de dist6ancia Euclidiana (D)

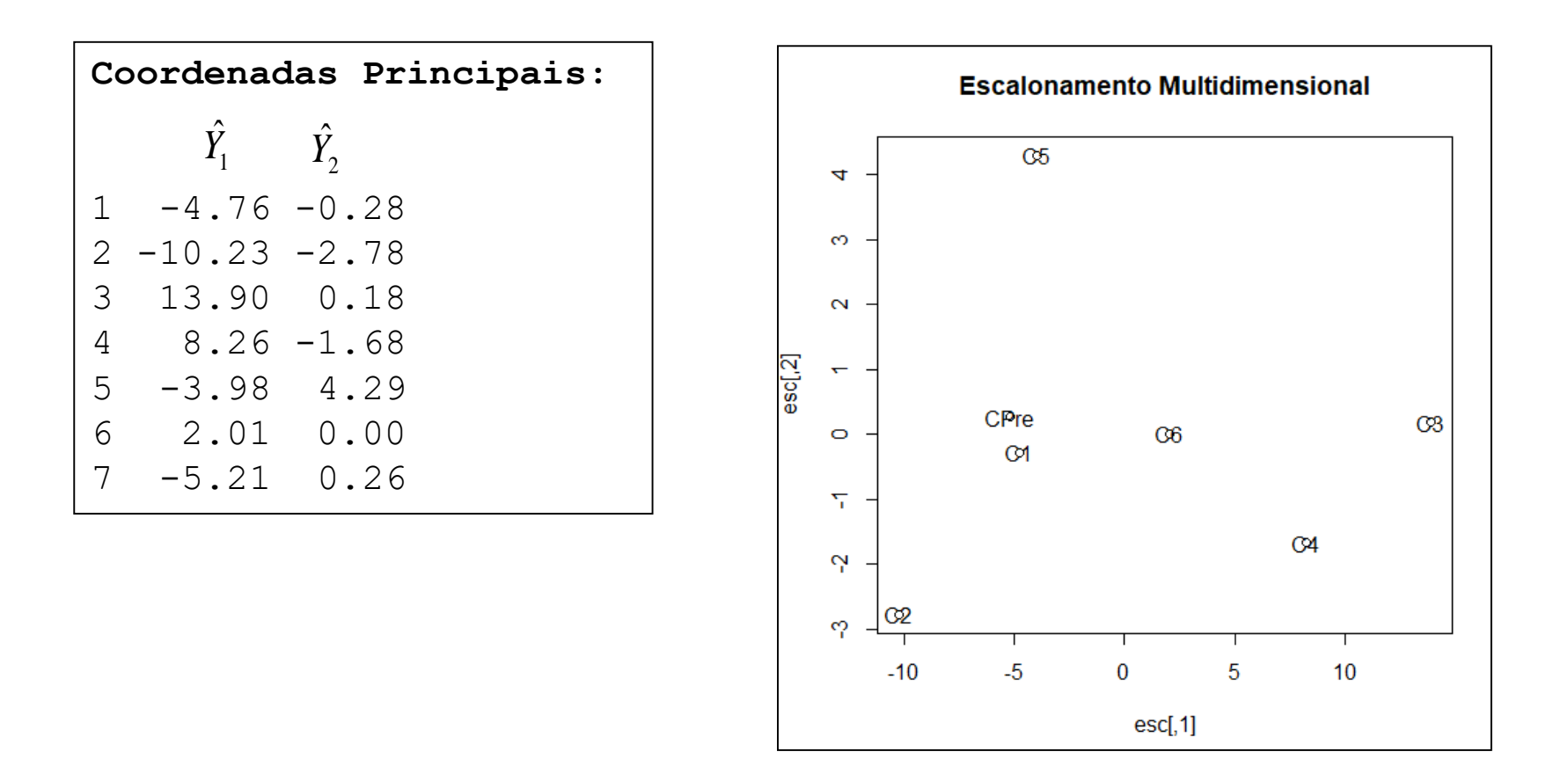

Matriz de Distância Euclidiana (observada e predita) entre os 7 cães

Triangular superior: Matriz de distância Euclidiana observada (D) Triangular inferior: Matriz de distância Euclidiana predita das Coordenadas Principais ( $\hat{D}$ )

```
1 2 3 4 5 6 7
1 0 6.21 18.70 13.13 4.83 7.43 2.03
2 6.01 0 24.34 18.55 9.44 12.94 6.62 \rightarrow = D
3 18.67 24.31 0 5.99 18.38 12.50 19.20 
4 13.10 18.52 5.94 0 13.64 7.26 13.78 
5 4.64 9.44 18.35 13.62 0 7.98 5.09 
6 6.78 12.55 11.89 6.48 7.36 0 8.67
7 0.70 5.87 19.11 13.61 4.21 7.22 0
             =\hat{D}
```
Avaliar a qualidade da representação das observações em  $\mathfrak{R}^2$ 

#### Análise de Componentes Principais e Coordenadas Principais  $\hat{\Sigma} = S$  $\sum_{p\times p}^{\infty}$  $\theta$ <br>*p*×*p* = *S*

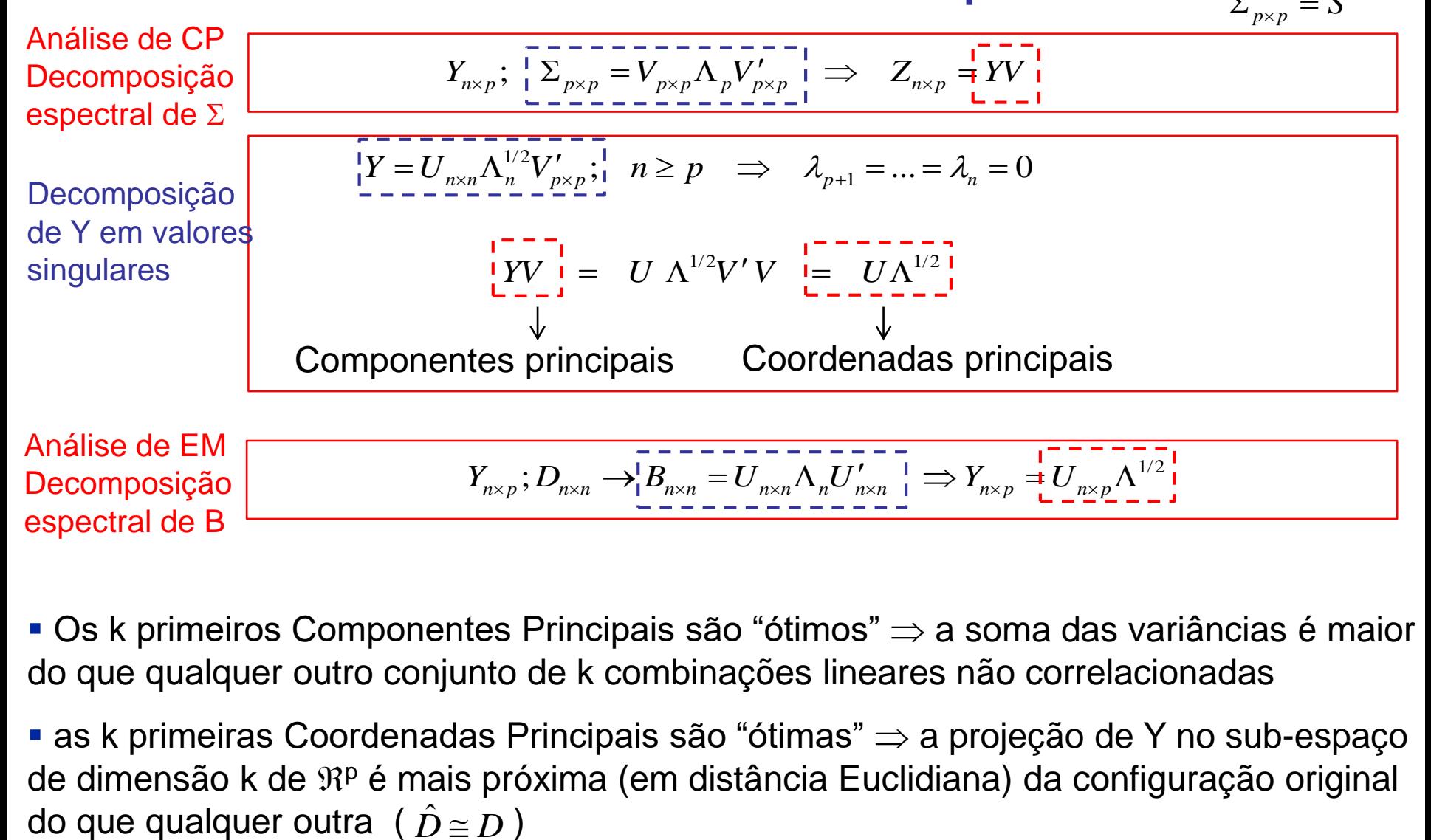

**• Os k primeiros Componentes Principais são "ótimos"**  $\Rightarrow$  a soma das variâncias é maior do que qualquer outro conjunto de k combinações lineares não correlacionadas

**as k primeiras Coordenadas Principais são "ótimas"**  $\Rightarrow$  a projeção de Y no sub-espaço de dimensão k de  $\mathfrak{R}^p$  é mais próxima (em distância Euclidiana) da configuração original  $\hat{D} \cong D$ 

#### Componentes Principais – Coordenadas Principais Solução via Espaços Duais

 $Y_{n\times p}$ : Matriz de dados ("padronizados") multivariados de posto *r=min(n,p)* 

Análise no espaço das variáveis: 
$$
\Re^{pxp}
$$
  
\n
$$
Y'Y = \Sigma_{p\times p} = V_{p\times p} \begin{pmatrix} \Lambda_r & 0 \\ 0 & 0 \end{pmatrix} V'_{p\times p} \implies \underbrace{Y_{n\times p}V_{p\times r}}_{\text{max}} \text{Componentes Principais}
$$
\nAnálise no espaço dos indivíduos:  $\Re^{nxn}$ 

\nEscalonamento Multidimensional: 
$$
D_{n\times n} \implies B_{n\times n} = YY' = U_{n\times n} \begin{pmatrix} \Lambda_r & 0 \\ 0 & 0 \end{pmatrix} U'_{n\times n} \implies U \Lambda_r^{1/2} \text{F}
$$
\nCoordenadas Principais obtidas da Matriz de Distâncias

\nAnálise no espaço  $\Re^{nxp}$ 

\n
$$
Y_{n\times p} = U_{n\times n} \begin{pmatrix} \Lambda_r^{1/2} & 0 \\ 0 & 0 \end{pmatrix} V'_{p\times p} \implies \underbrace{Y_{n\times p}V_{p\times r} = U_{n\times n} \Lambda_r^{1/2}}_{\text{max}} \text{Equivalência entre os  
Components Principais es a Cordenadas Principais
$$

n<<p : Componentes Principais de Y podem ser obtidos da decomposição espectral da matriz de distâncias D (nxn), de dimensão muito menor que  $\Sigma$  (pxp)

## Coordenadas Principais

#### Dados Cães: n=7; p=6 variáveis

Matriz de Distância Euclidiana (D)

1 2 3 4 5 6 7 1 0.00 6.21 18.70 13.13 4.83 7.43 2.03

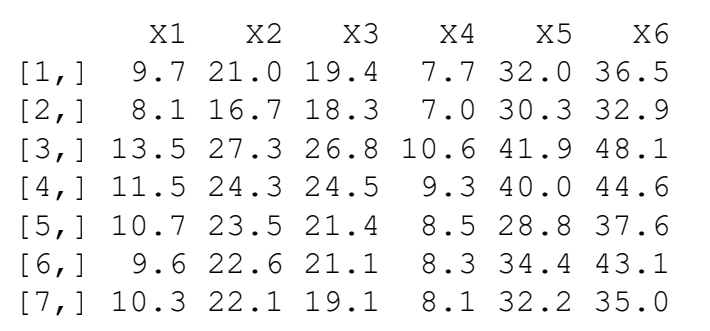

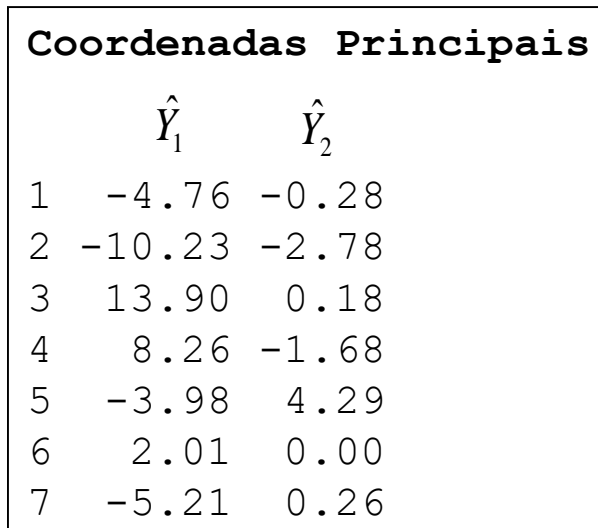

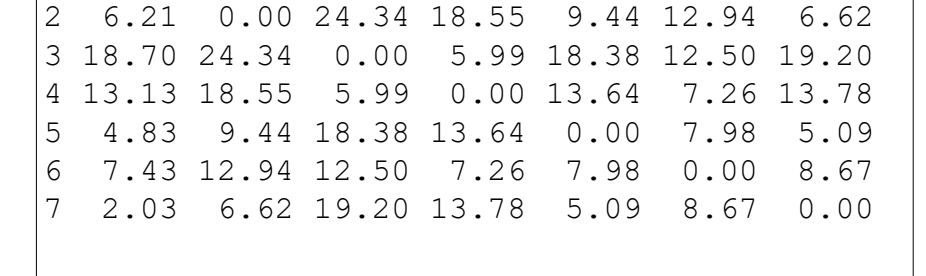

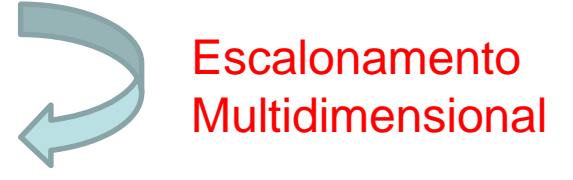

As Coordenadas Principais representam uma escala (dados) construída a partir da informação das distâncias (D)

#### Componentes Principais e Coordenadas Principais **Equivalência**

Coordenadas Principais obtidas de D  $\Rightarrow$  Representação (em  $\mathfrak{R}^2$ ) equivalente aos Componentes Principais obtidos de S

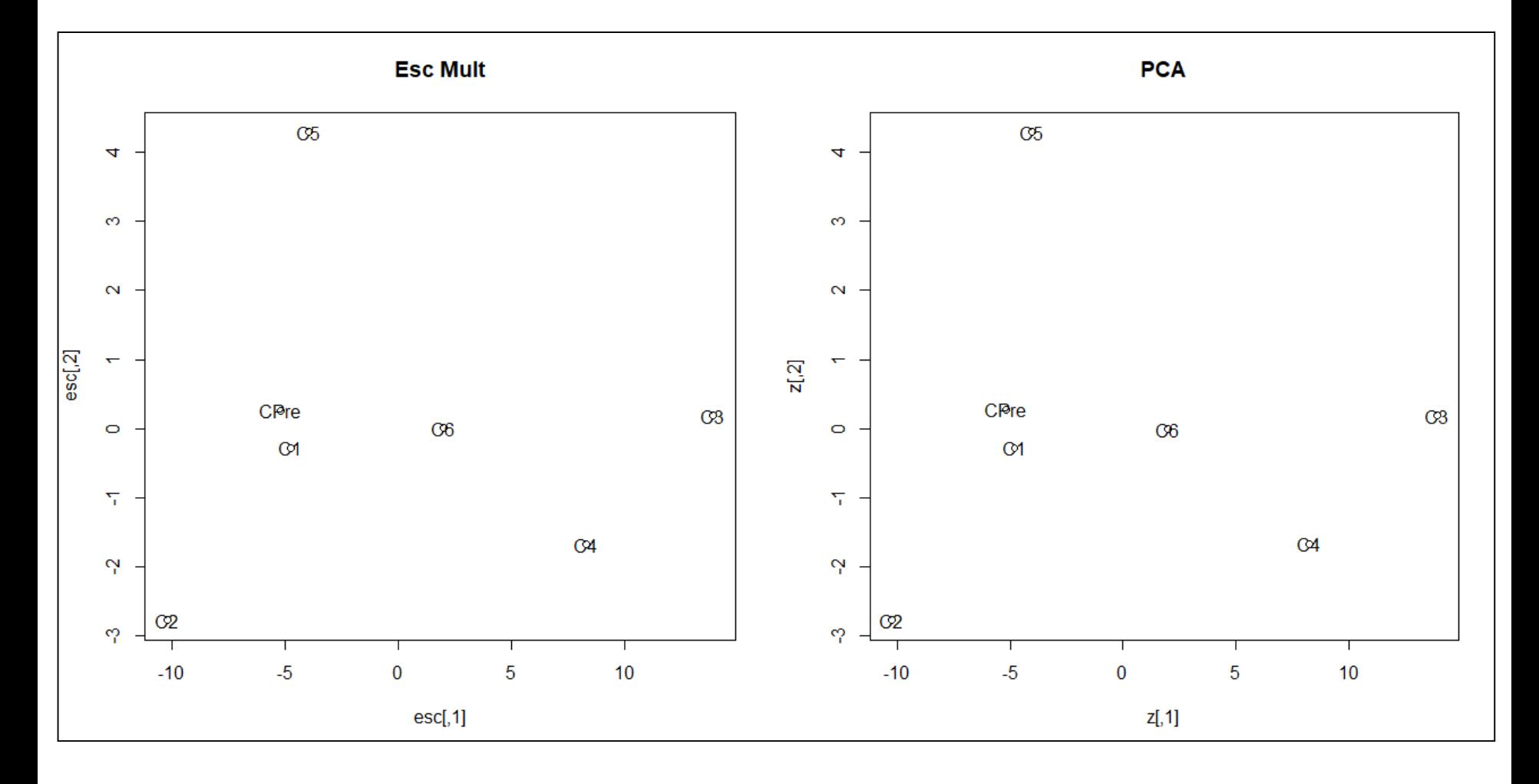

A análise de Coordenadas Principais (Escalonamento Multidimensional) é baseada em uma matriz de Distâncias (nxn) entre observações enquanto a análise de Componentes Principais é baseada em uma matriz de covariâncias (pxp) entre variáveis.

Equivalências entre essas análises:

- 1. A análise de Coordenadas Principais da matriz de distâncias Euclidianas é equivalente à análise de Componentes Principais da matriz de covariâncias.
- 2. A análise de Coordenadas Principais da matriz de distâncias de Penrose é equivalente à análise de Componentes Principais da matriz de correlação.

A análise de Coordenadas Principais pode ser aplicada de maneira mais geral, para diferentes escolhas de matriz de distâncias entre observações (Mahalanobis, Manhattan, entre outras). Neste caso, NÃO está garantida a equivalência entre as duas análises.

#### Métodos Não-Métricos

- **D** é considerada uma matriz de "dissimilaridade" geral (não precisa ser de distância Euclidiana)
- Os elementos de **D** podem ser ordenados

$$
d_{ij}^{(1)} \le d_{ij}^{(2)} \le \dots \le d_{ij}^{(m)}; \quad m = n(n-1)/2
$$

▪ Seja  $\hat{D}$ , tal que os elementos  $\hat{d}_{ij}$  estão monotonicamente relacionados aos elementos  $d_{ij}$ 

$$
d_{ij} < d_{rs} \quad \Rightarrow \quad \hat{d}_{ij} \leq \hat{d}_{rs} \quad ; i < j, r < s
$$

▪ Seja Y uma configuração em  $\mathfrak{R}^{\mathsf{k}}$  com distâncias  $\;\hat{d}_{ij}\;$  . Y é ótima no sentido de minimizar a seguinte medida:

$$
S^{2}\left(\mathbf{Y}\right) = \frac{\sum_{i < j} \left(\mathbf{d}_{ij} - \hat{\mathbf{d}}_{ij}\right)^{2}}{\sum_{i < j} \left(\mathbf{d}_{ij} - \overline{\mathbf{d}}\right)^{2}}
$$

Medida de stress de Y: mede quanto da variância de *dij* NÃO é explicada pelas k coordenadas principais

Distância Euclidiana entre os 7 cães (considerando as p=6 variáveis)

 $d_{34} < d_{12} < d_{14} < d_{24} < d_{13} < d_{23}$ **Matriz de Distância Euclidiana** 1 2 3 4 5 6 7 1 0  $12 \t 6.21 \t 0$ 3 18.70 24.34 0  $14$  13.13 18.55 5.99 0 5 4.83 9.44 18.38 13.64 0 6 7.43 12.94 12.50 7.26 7.98 0 7 2.03 6.62 19.20 13.78 5.09 8.67 0

Tente localizar os cães 1, 2, 3 e 4 em uma única dimensão:

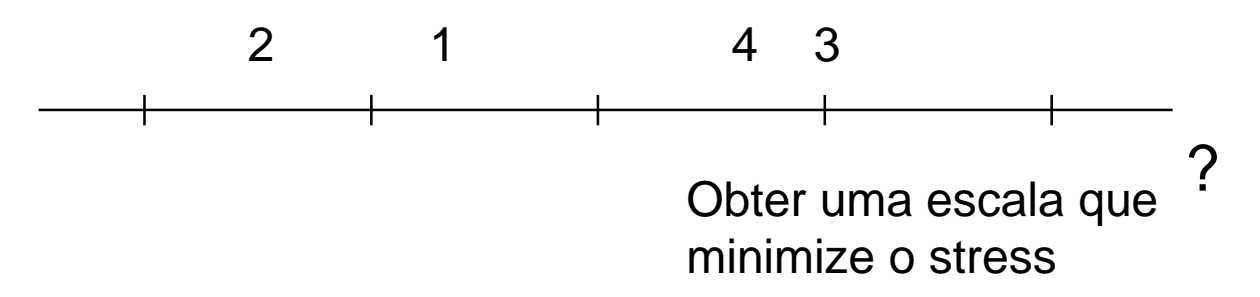

#### Solução Não Métrica: Sammon Solução Métrica

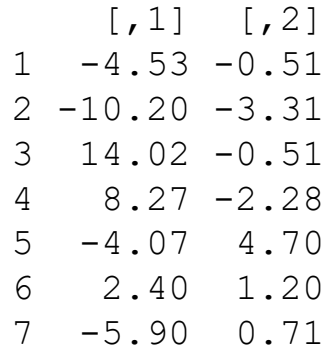

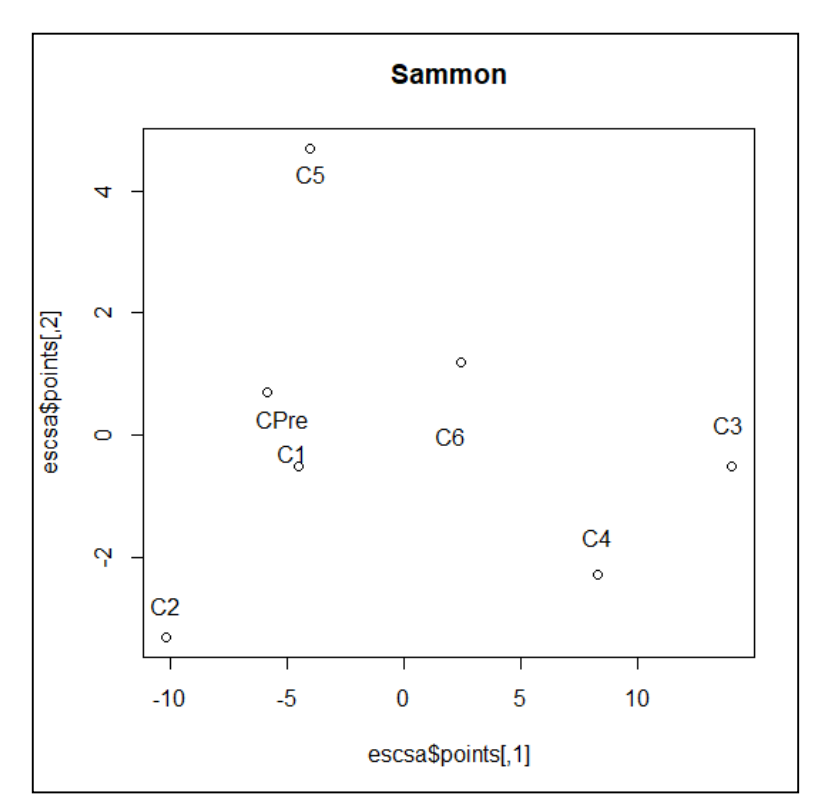

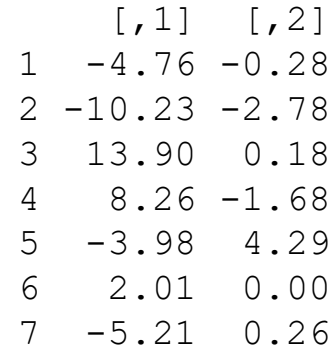

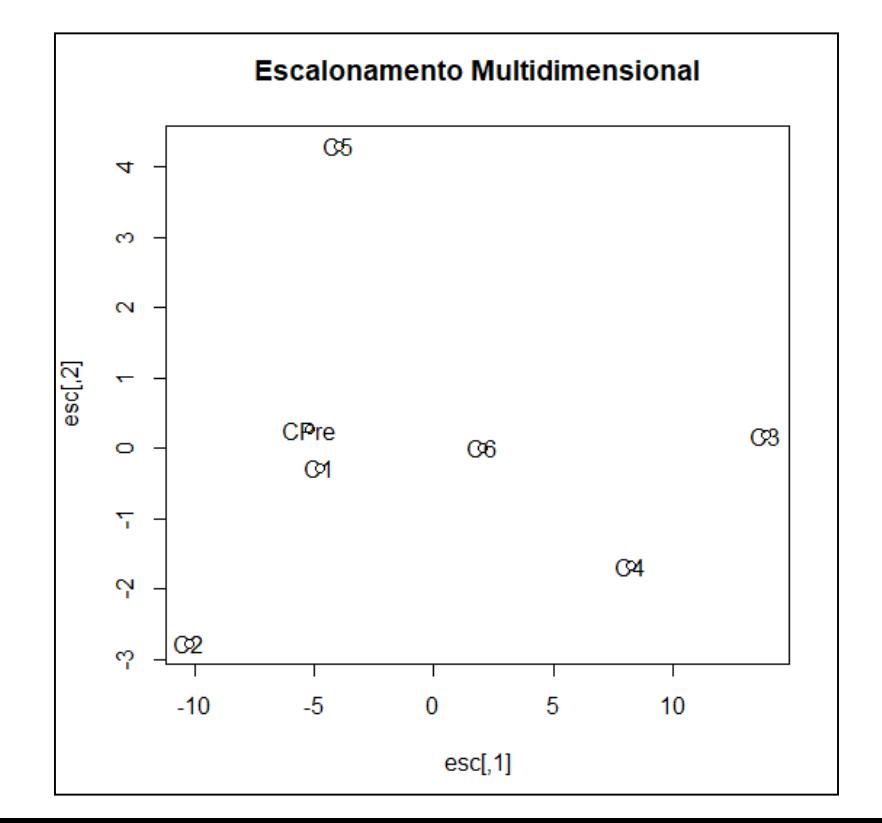

#### Análise de Correspondência

# Análise de Correspondência

(Everitt, 2004)

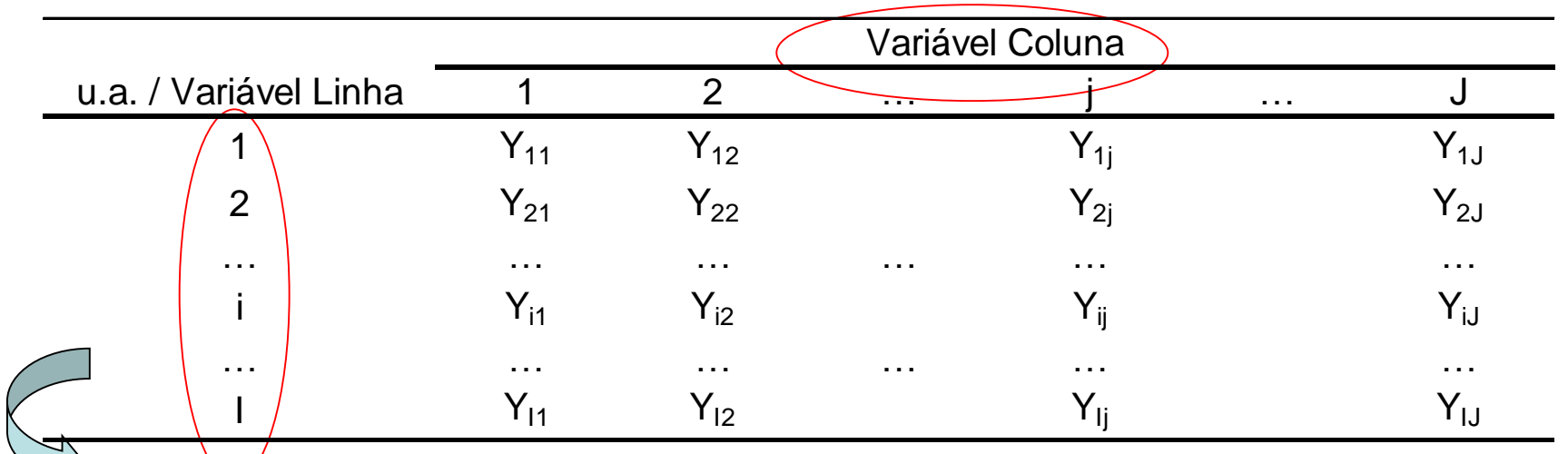

Identificar a estrutura dos dados multivariados com "Tabelas de Contingência"

#### Objetivos:

- Representar graficamente os dados dispostos em tabelas de contingência, de tal forma a ter uma visualização do padrão de associação entre variáveis  $\Rightarrow$  os vetores linha e os vetores coluna da tabela são visualizados como pontos em um espaço vetorial
- **Decompor a estatística**  $\chi^2$  **do teste de independência em tab. de contingência TÉCNICA GRÁFICA MULTIDIMENSIONAL (similar ao Escalonamento!!)**

# Análise de Correspondência Representação Simplex

Pense em como representar graficamente as populações Trinomiais (L1 a L5)!

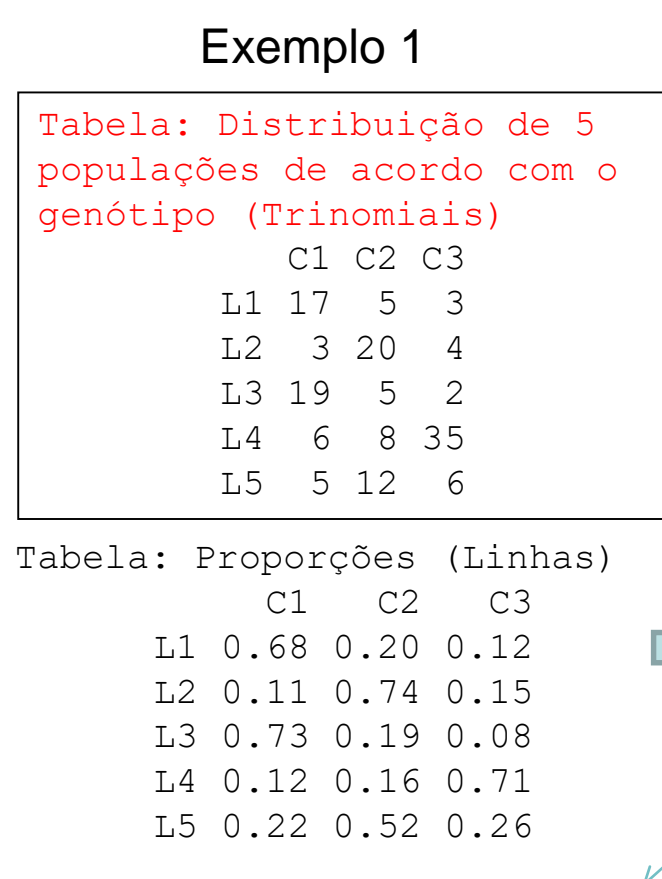

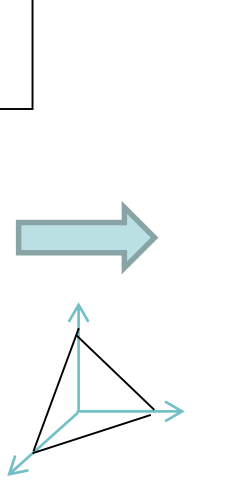

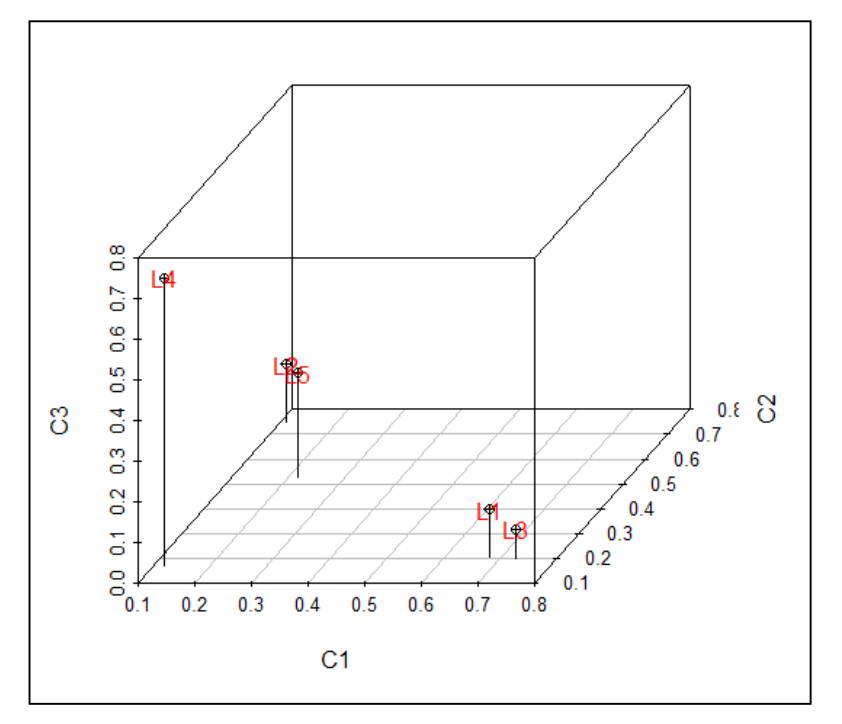

Sob a restrição  $p_1+p_2+p_3=1$ , as Trinomiais podem ser representadas no plano  $\mathfrak{R}^2$ (simplex) sem qualquer perda de informação. Os genótipos (C1, C2 e C3) definem os eixos do gráfico.

#### Representação biplot das populações Trinomiais (L1 a L5)!

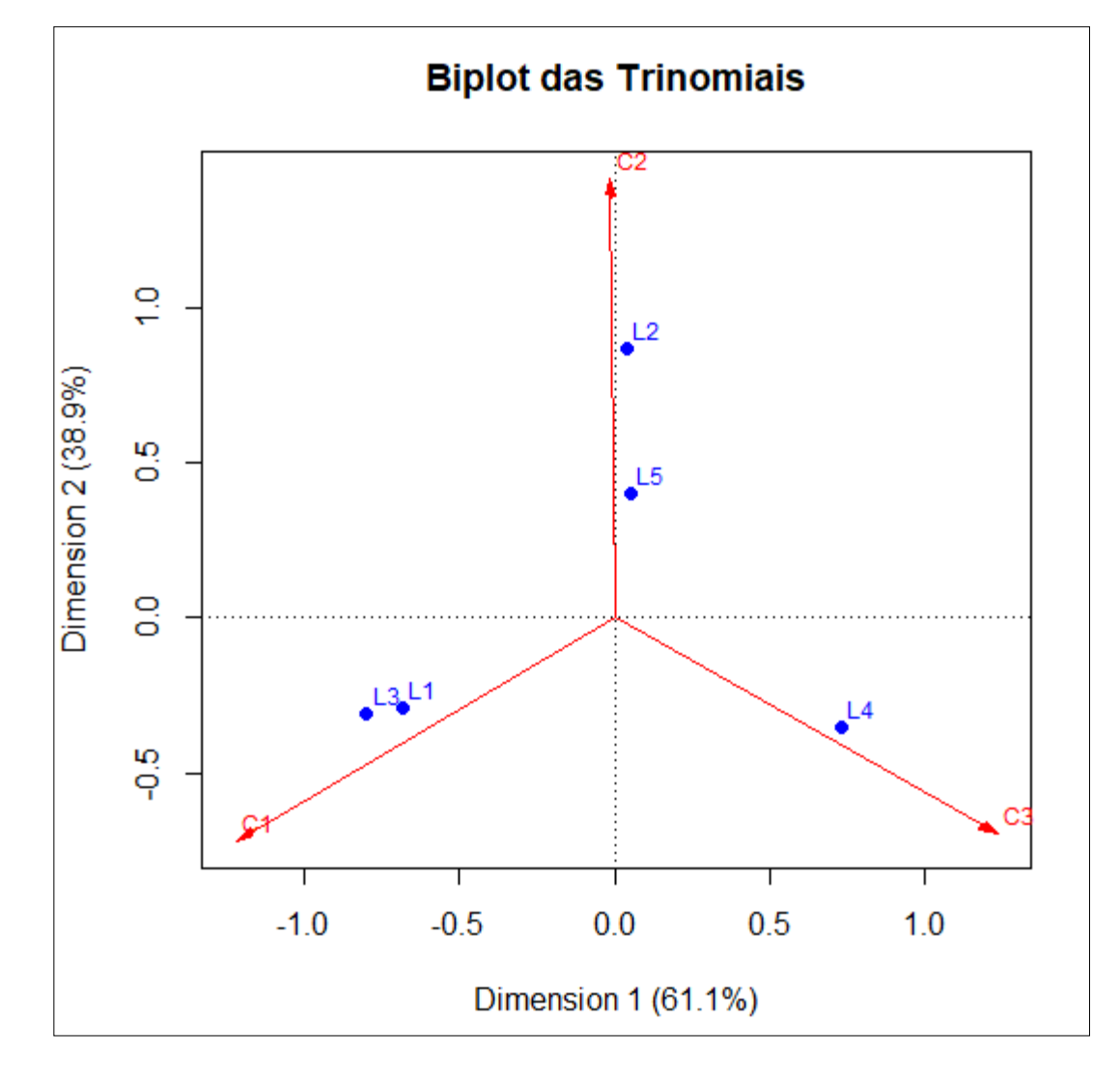

Biplot: gráfico de Escores e **Cargas** 

Este biplot representa um mapa assimétrico, ideal para tabelas com totais Linha fixos.

Biplot (map=rowprincipal)

A distribuição dos pontos (neste caso trinomiais) corresponde à informação da estatística Qui-Quadrado de homegeneidade entre populações (multinomiais)!!

#### Análise de Correspondência Representação Simplex

Exemplo 2: Distribuição do número de bulbilhos de alho de acordo com o tamanho (7-5, 4 e <4), tratamento e ano de plantio.

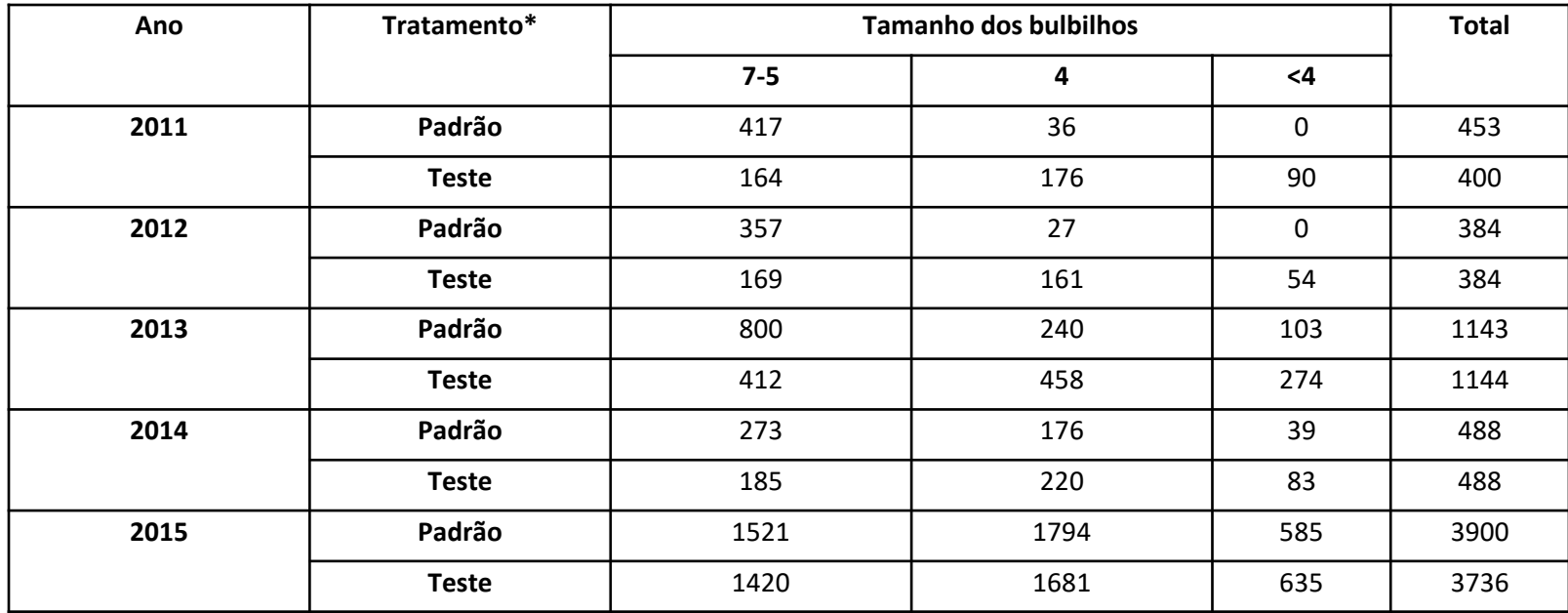

Represente as 10 trinomiais (variáveis nas linhas da tabela de contingência) no simplex. Este gráfico permite visualizar o padrão de heterogeneidade entre as populações trinomiais de acordo com o tamanho dos bulbilhos de alho. Interprete. Quais anos e qual tratamento produz os maiores bulbilhos?

#### Análise de Correspondência - Representação Simplex

Distribuição do número de bulbilhos de alho de acordo com tamanho, tratamento e ano de plantio.

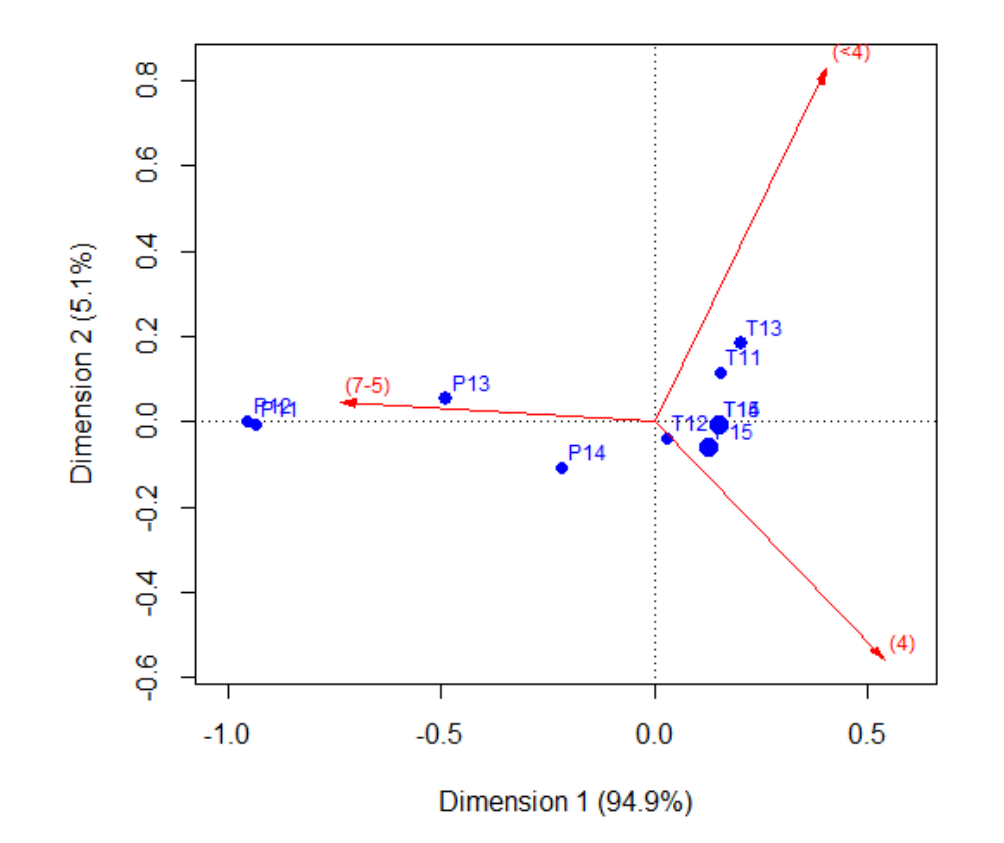

Biplot: A variável Tamanho do bulbilho de alho está em Coordenadas Padrão (eixos do simplex) e Tratamento\_Ano está em Coordenadas Principais.

Neste caso (trinomial), nenhuma informação é perdida nesta representação dos dados.

Biplot (map=rowprincipal)

Bulbilhos de tamanho 7-5 estão mais associados ao tratamento Padrão em 2011 (P11) e 2012 (P12), seguidos de 2013 (P13). O tratamento P14 mostra associação (mais fraca) com bulbilhos tanto de tamanho 7-5 e 4. Já os tratamentos Teste de 2011 (T11) a 2015 (T15), bem como o tratamento P15, estão mais associados com bulbilhos de tamanho menor (4 e <4).

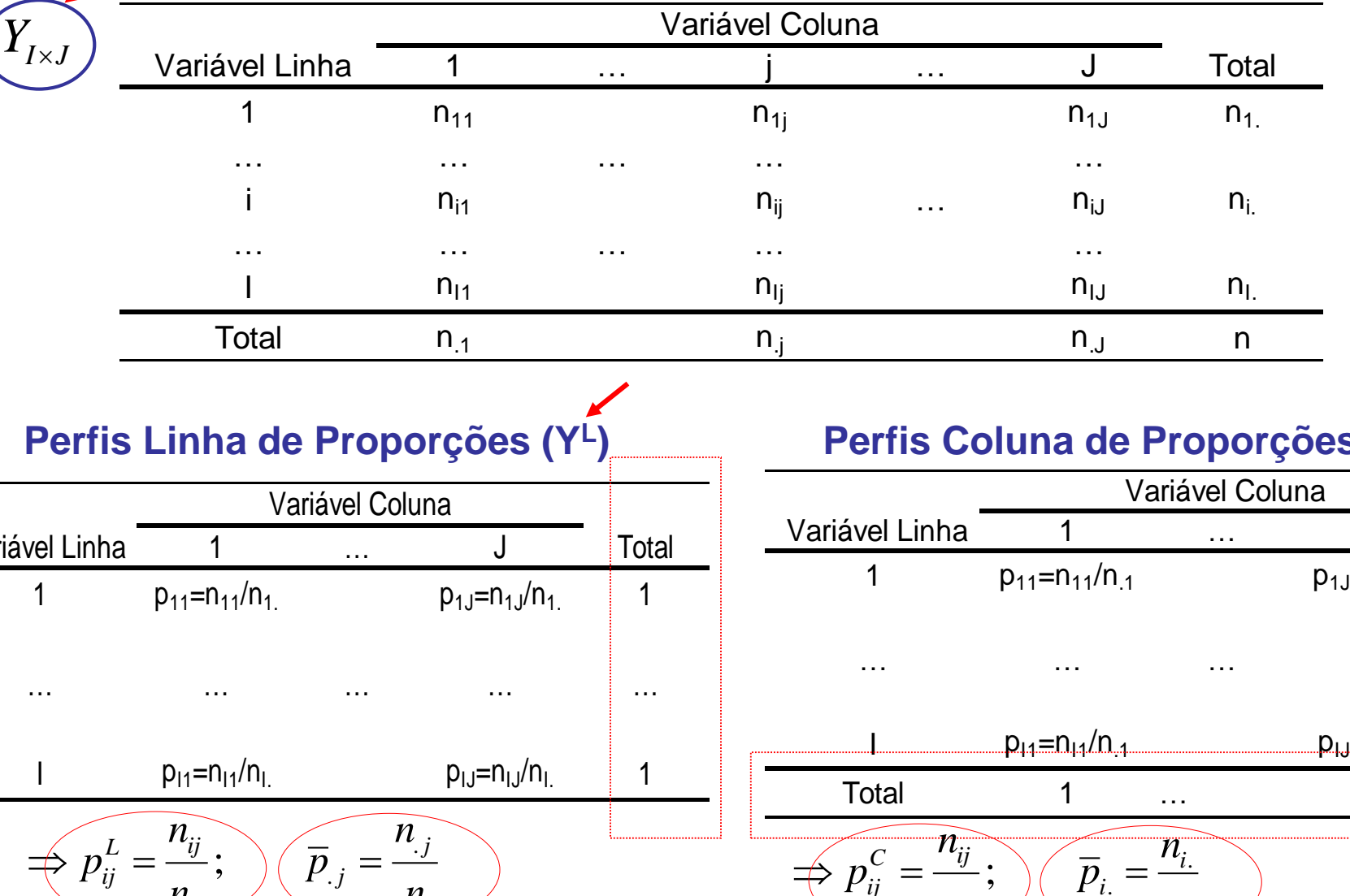

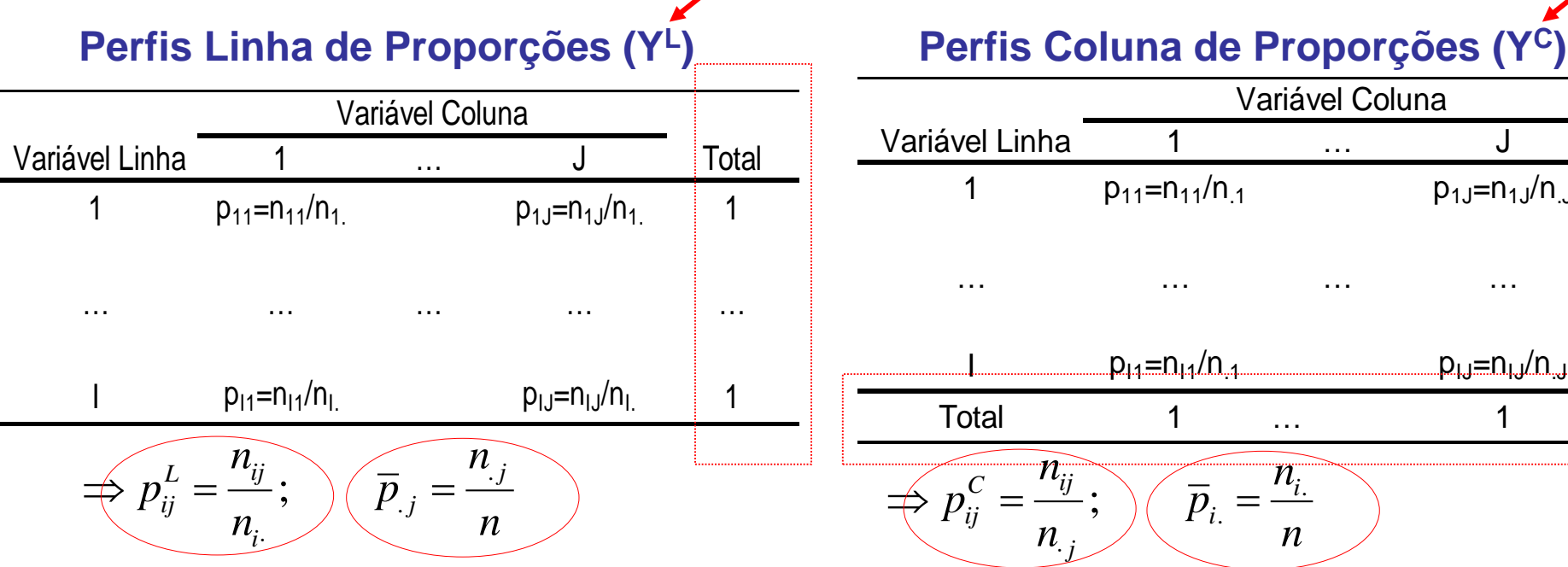

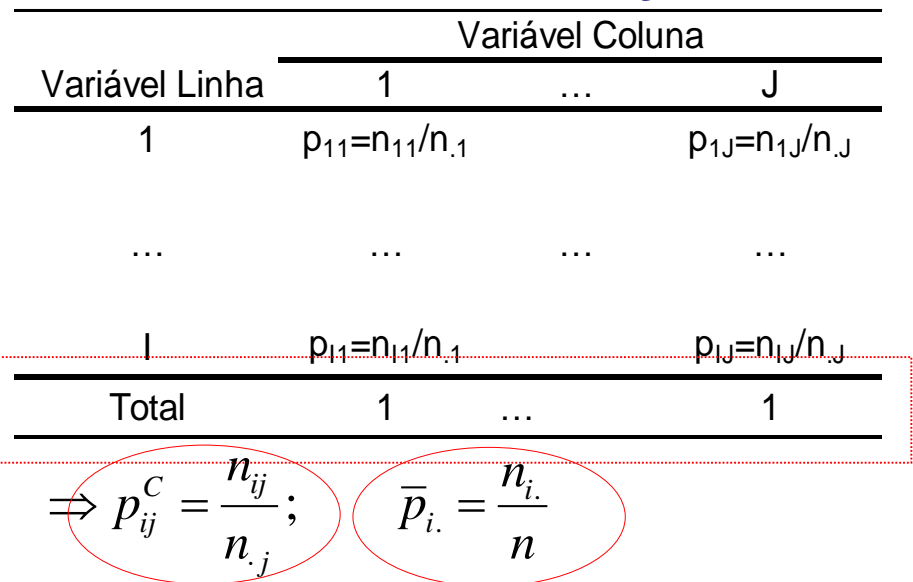

#### Análise das Análise de Correspondência e Análise das<br>Matrizes Quadradas Escalonamento Multidimensional D<sup>L</sup>e D<sup>C</sup> Variável Coluna  $Y_{I \times J}$   $\longrightarrow$   $\frac{V \text{ariável Linha}}{1}$   $\frac{1}{n_{11}}$   $\cdots$   $\frac{1}{n_{1j}}$   $\cdots$   $\frac{1}{n_{1j}}$   $\cdots$   $\frac{1}{n_{1j}}$   $\cdots$   $\frac{1}{n_{1j}}$   $\cdots$   $\frac{1}{n_{1j}}$   $\cdots$   $\frac{1}{n_{1j}}$   $\cdots$   $\frac{1}{n_{1j}}$   $\cdots$   $\frac{1}{n_{1j}}$   $\cdots$   $\frac{1}{n_{1j}}$   $\$  $Y_{I\times J}$  Variável Linha 1 … j … J Total 1  $n_{11}$  n<sub>1j</sub> n<sub>1j</sub> n<sub>1</sub>j n<sub>1</sub>j n<sub>1</sub> … … … … … i n<sub>i1</sub> n<sub>ij</sub> … n<sub>ij</sub> … n<sub>ij</sub> … <sup>I</sup> <sup>n</sup>I 1 <sup>n</sup>I j <sup>n</sup>I J <sup>n</sup>I . … … … … … Total n<sub>.1</sub> n.<sub>j</sub> n.j n.j n.j n.j Distância Qui-Quadrado dos Perfis Linha | Distância Qui-Quadrado dos Perfis Coluna  $p_{ik}^L - p$  $p_{ki}^C - p$ *J*  $\left(p_u^L - p_u^L\right)$  $I \left( p_{\nu}^{C} - p_{\nu}^{C} \right)$ 2 2  $D_{1\times 1}^L$ ; d - $D_{J\times J}^C$ ; d *L*  $d^2$  Linhas  $\sum_{i=1}^{J} (p_{ik}^L - p_{jk}^L)$ -*C*  $\cdot$   $e^{j2Columes} - \sum_{i=1}^{N} \left( p_{ki}^{C} - p_{kj}^{C} \right)$  $\left(\,p_{ik}^{\,\nu}-p_{\,jk}^{\,\nu}\,\right)$  $\left(p_{ki}^{\rm c}-p_{kj}^{\rm c}\right)$  $=\sum$ 2  $=\sum$ 2  $\frac{L}{I \times I}$ ;  $d_{ij}^2$ ;<br>,  $\frac{C}{J\times J}$ ;  $d_{ij}^2$ ;<br>,  $\alpha_{ij}$  and  $\alpha_{ij}$  and  $\alpha_{k=1}$  and  $\overline{p}$  $\alpha_{ij}$  and  $\alpha_{ij}$  and  $\alpha_{k=1}$  and  $\overline{p}$  $k=1$   $P_{\cdot k}$  $=1$   $P$ . 1  $k=1$   $\qquad P_k$  $=1$   $P_k$ . 1 *n n*  $c = \mu_{ij}$ *p*  $\frac{c}{ij} = \frac{v_{ij}}{i}$   $j = 1,2,...,$  $j = 1, 2, ..., J$  $L \sim \frac{n_{ij}}{i}$ *p*  $\frac{L}{ij} = \frac{v_{ij}}{i}$   $i = 1,2,...,$  $i = 1, 2, ..., I$ *n n* . *j i* .

#### Obter as **Coordenadas Principais** das Matrizes de distância Qui-Quadrado

 $D_{I\times I}^{L}$  e  $D_{J\times J}^{C}$  Os resultados são equivalentes à solução via dvs *(decomposição em valores singulares)* de Y<sup>L</sup> e Y<sup>C</sup> .

Distribuição de funcionários de acordo com o tabagismo e nível funcional.

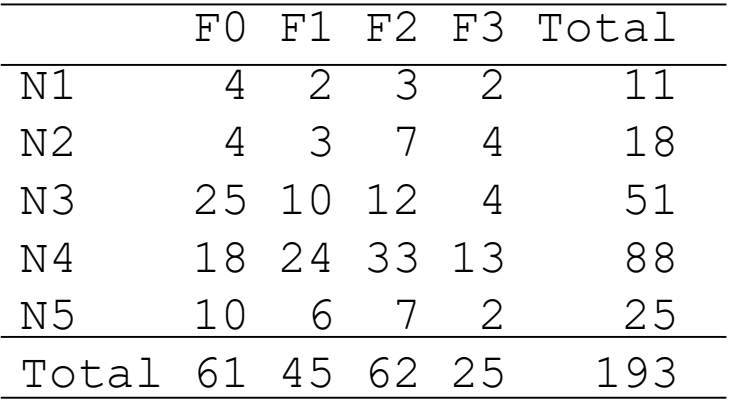

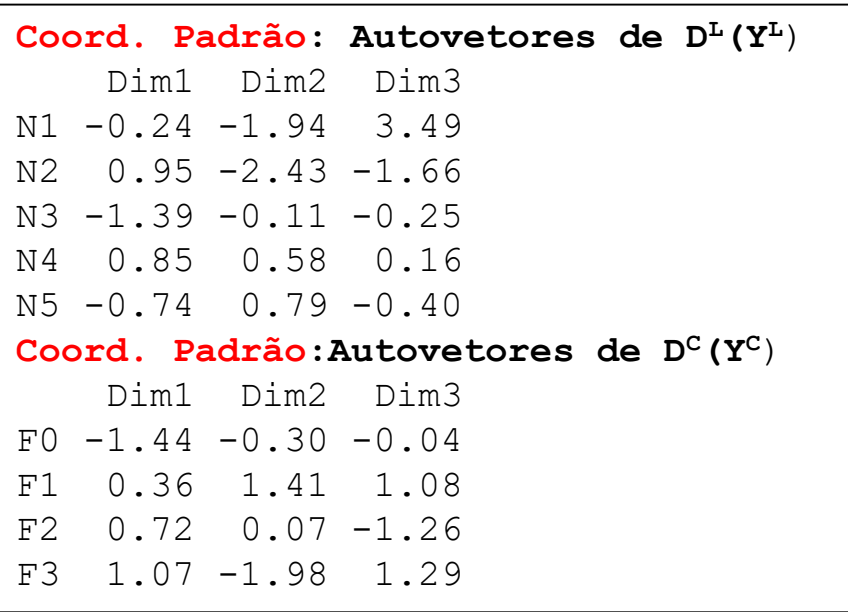

#### **Proporção Linha: Y<sup>L</sup>** F0 F1 F2 F3 **Total** N1 0.36 0.18 0.27 0.18 1  $N2$  0.22 0.17 0.39 0.22 1 N3 0.49 0.20 0.24 0.08 1  $N4$  0.20 0.27 0.38 0.15 1 N5 0.40 0.24 0.28 0.08 1 Total 0.32 0.23 0.32 0.13 1 **Proporção Coluna: Y<sup>C</sup>** F0 F1 F2 F3 **Total**  N1 0.07 0.04 0.05 0.08 0.06 N2 0.07 0.07 0.11 0.16 0.09 N3 0.41 0.22 0.19 0.16 0.26 N4 0.30 0.53 0.53 0.52 0.46 N5 0.16 0.13 0.11 0.08 0.13 Total 1 1 1 1 1

#### **Inércias(autovalores de D<sup>L</sup>(D<sup>C</sup>**):

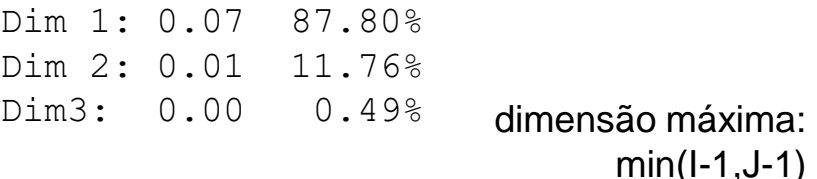

Distribuição de funcionários de acordo com o tabagismo e nível funcional.

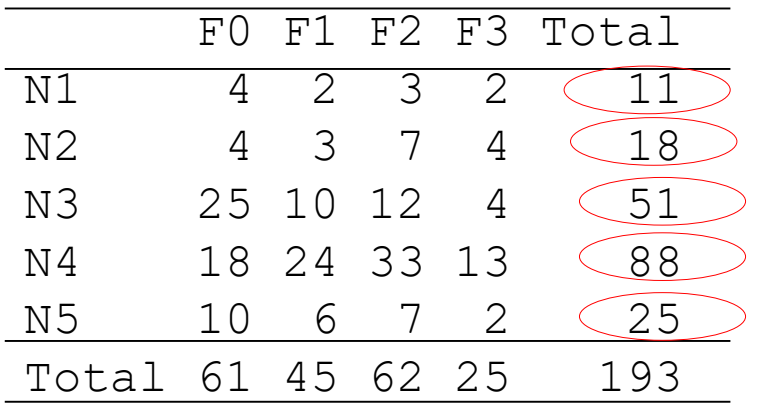

Outras representações: Teste Qui-Quadrado de Homogeneidade (das Linhas)

 $\chi^2$ =16.442 p=0.1718

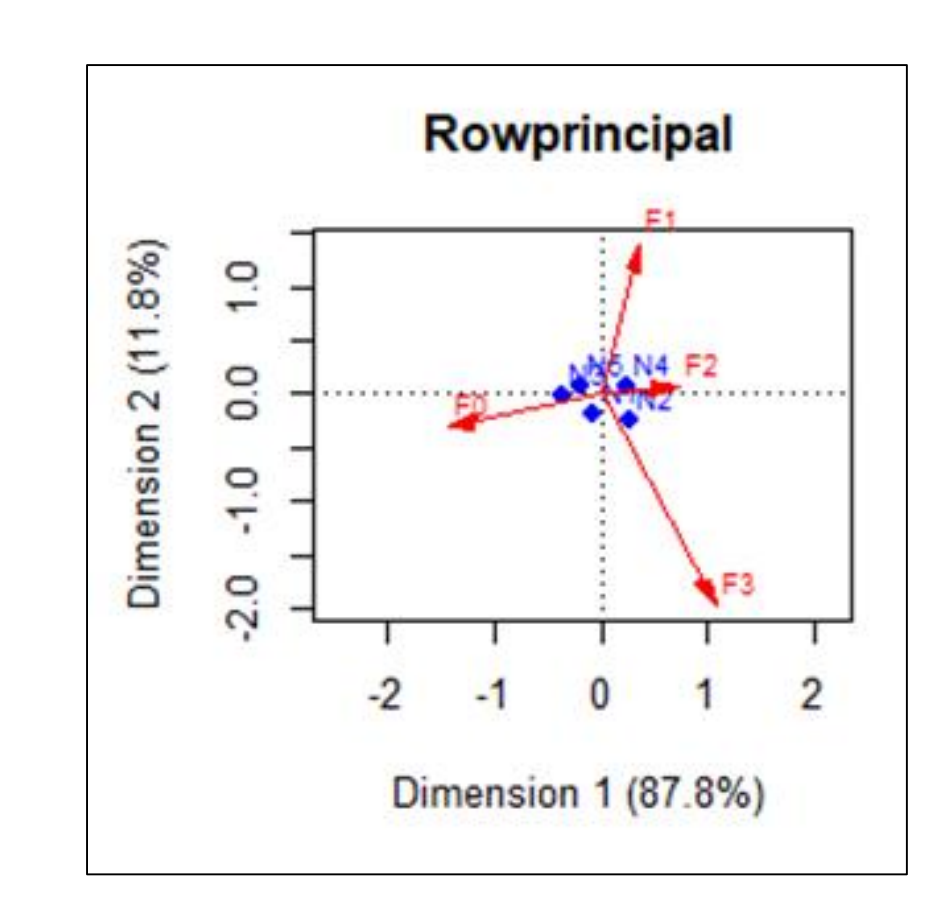

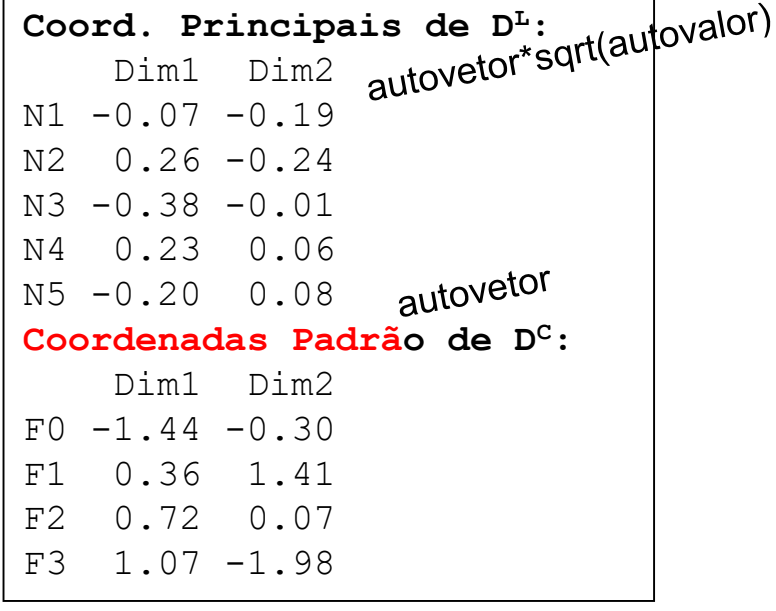

Distribuição de funcionários de acordo com o tabagismo e nível funcional.

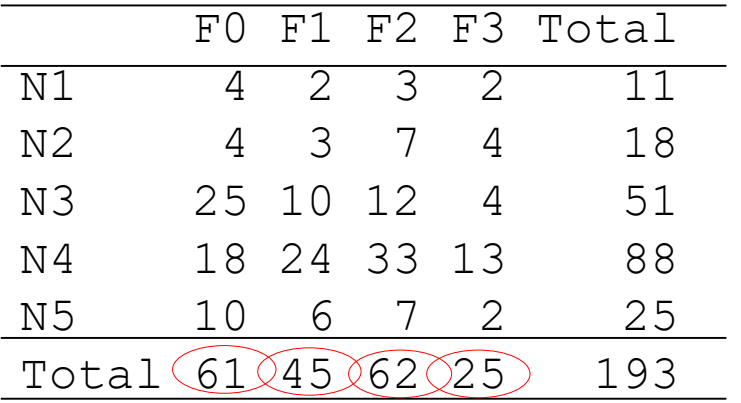

Outras representações:

Teste Qui-Quadrado de Homogeneidade (das colunas)

 $\chi^2$ =16.442 p=0.1718

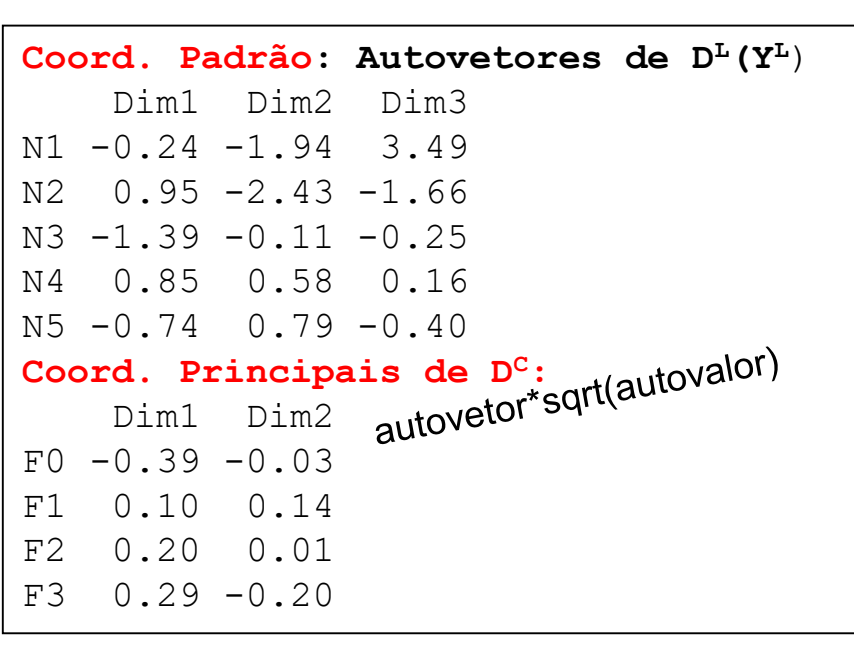

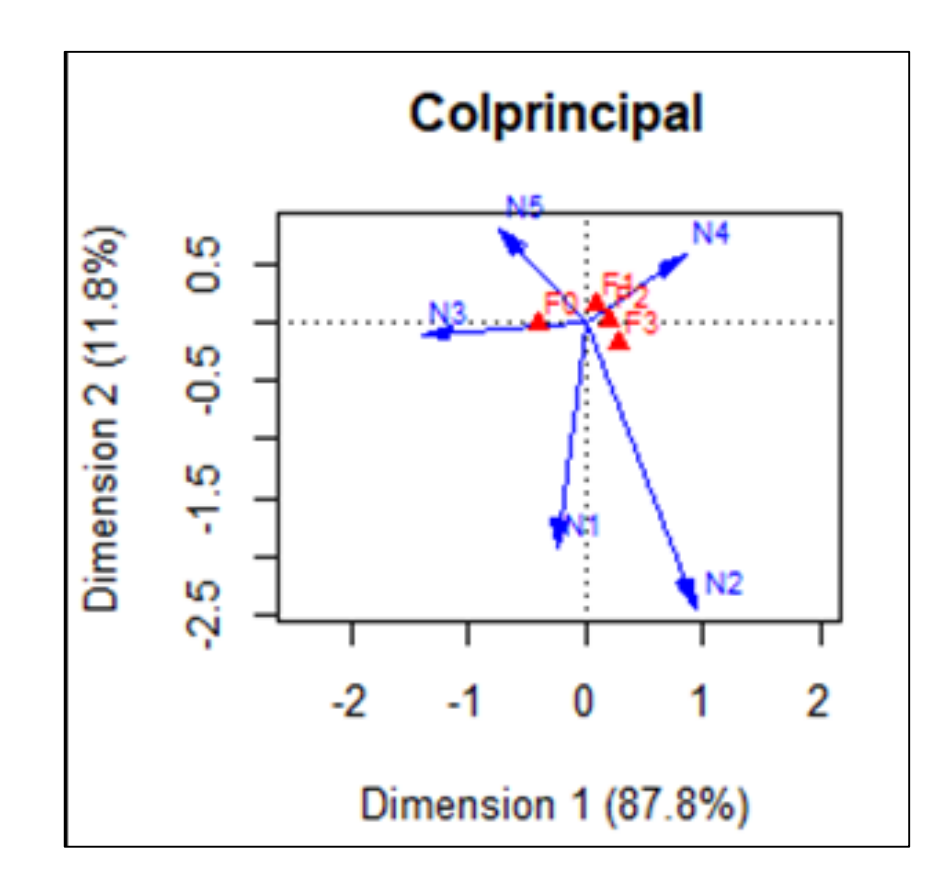

Distribuição de funcionários de acordo com o tabagismo e nível funcional.

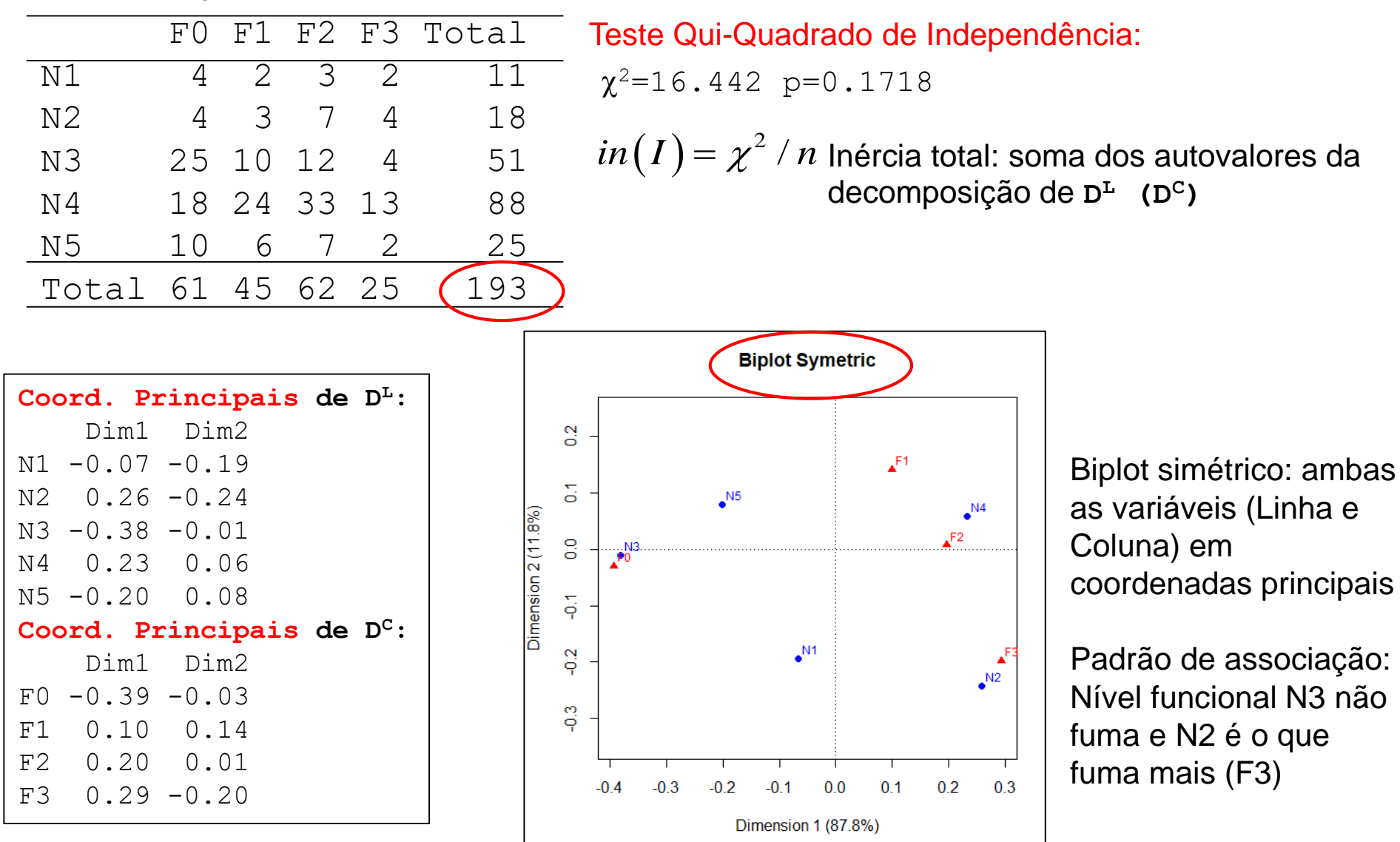

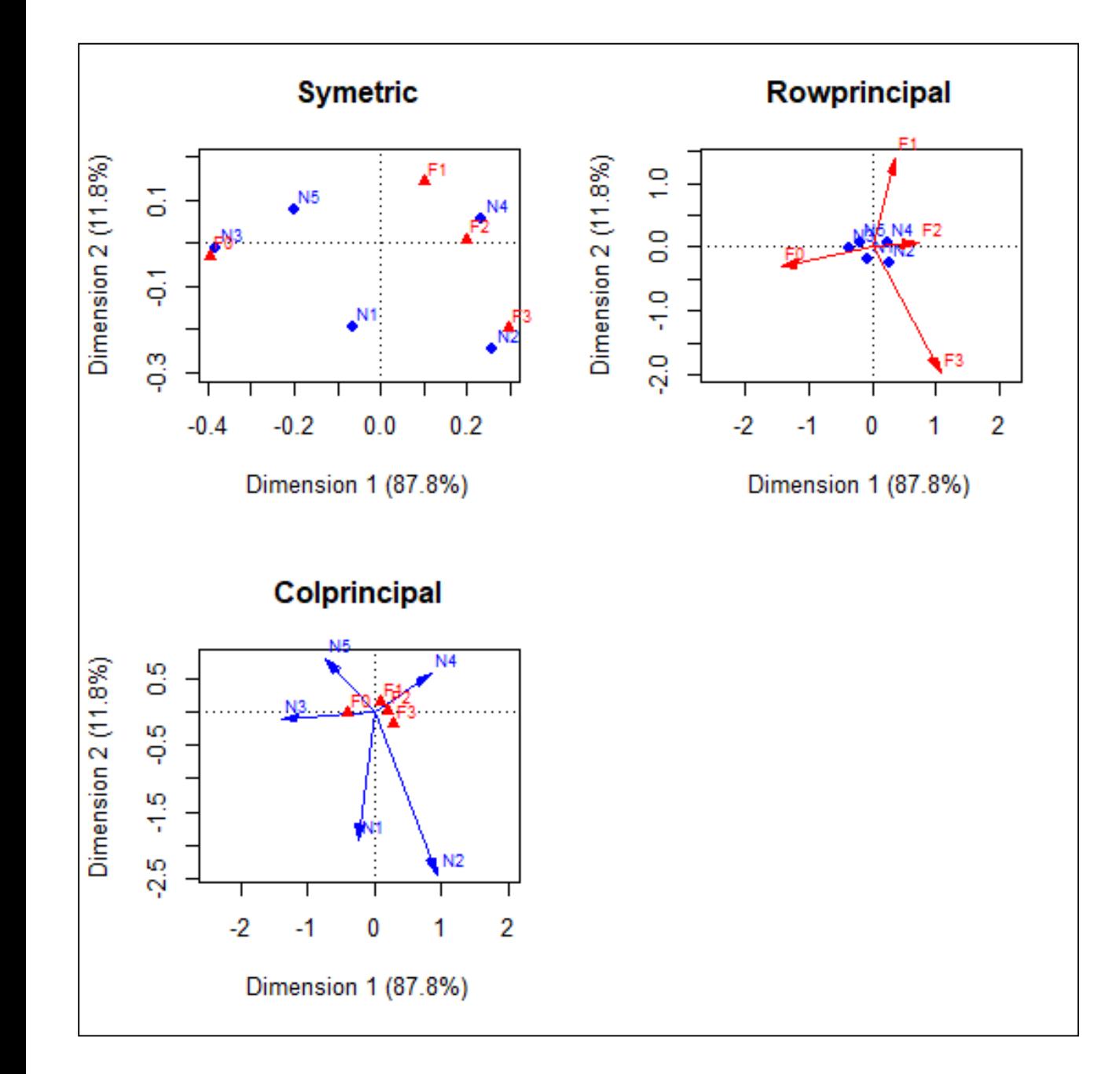

Rowprincipal: Linhas fixadas na tabela

Colprincipal: Colunas fixadas na tabela

Symetric: total geral da tabela fixado (Estudo transversal)

#### Outras representações

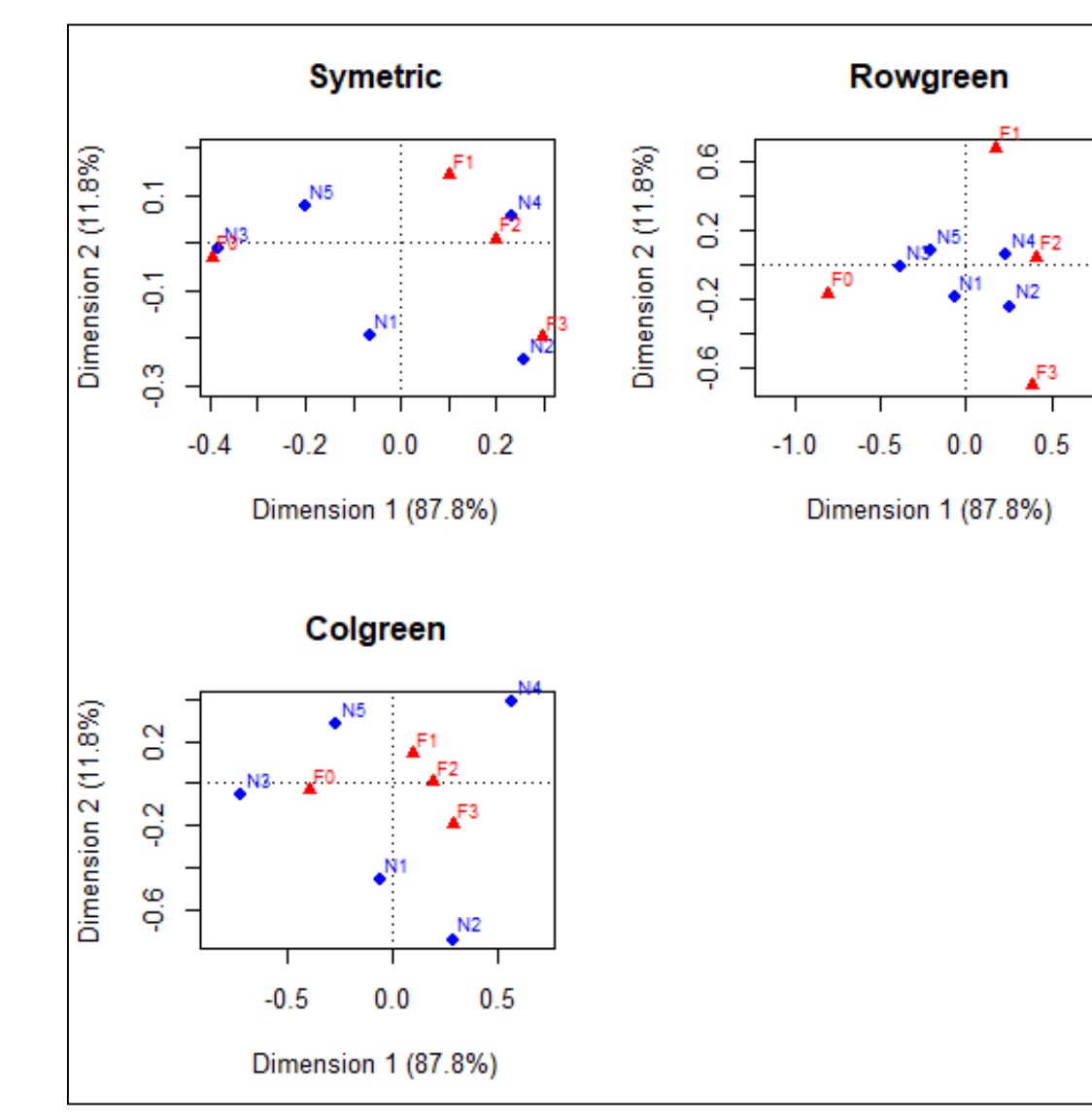

Representação BiPlot: existem

diferentes construções do BiPlot, visando diferentes padronizações dos eixos.

Mapa Simétrico: Linhas e Colunas em Coordenadas **Principais** 

#### Mapas Assimétricos

-Rowgreen: Linhas em Coordenadas Principais e Colunas em Coordenadas Padronizadas (coord. Padrão\*sqrt(massas) )

-Colgreen: Colunas em Coordenadas Principais e Linhas em Coordenadas Padronizadas

#### Análise de Correspondência

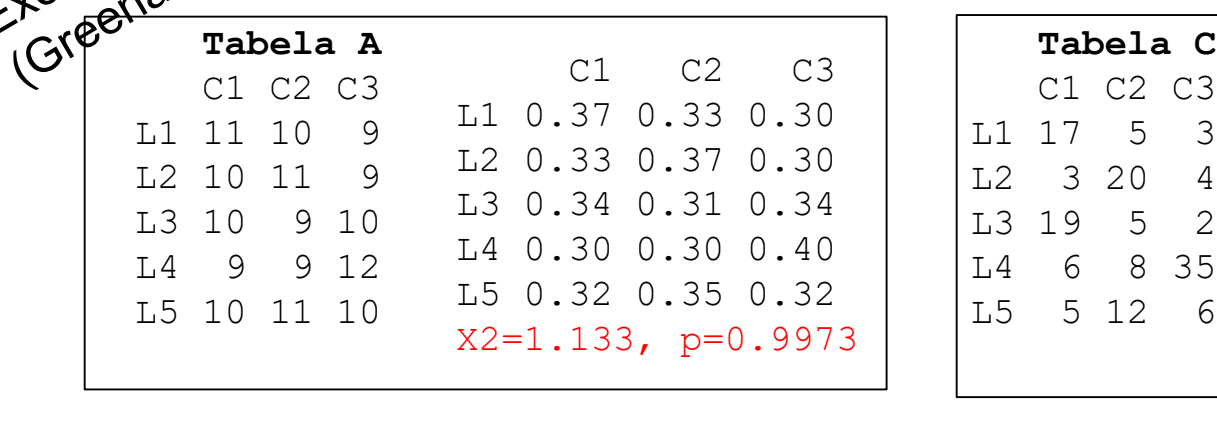

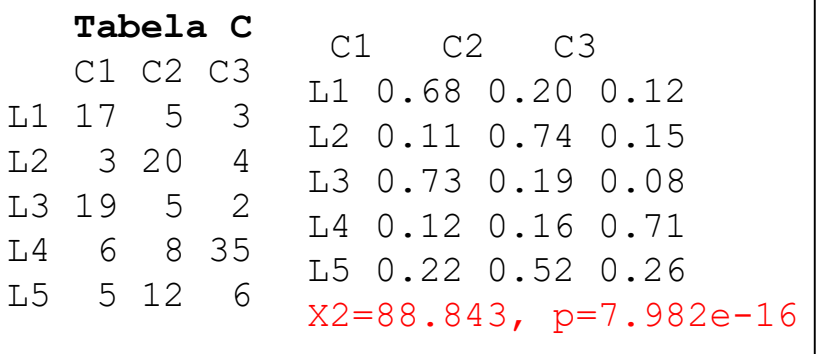

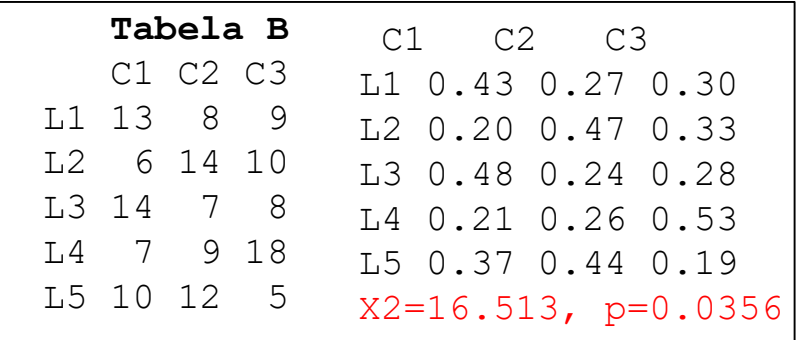

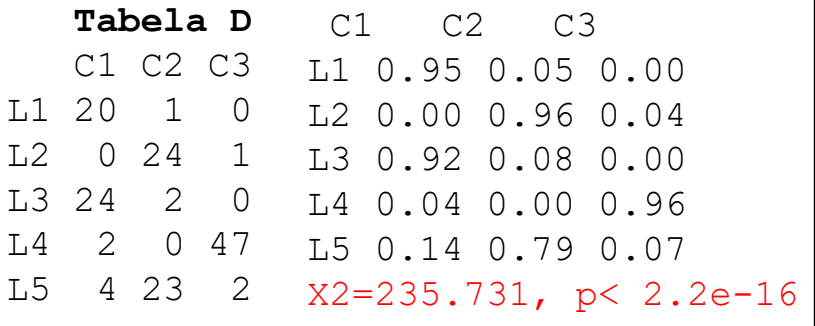

Em cada caso calcule: vetores de proporções das *trinomiais* (linha), centróide, vetor de massas, vetor de pesos, distância Qui-Quadrado entre L1 e L2 e entre L1 (L2) e o centróide, inércia total. Obtenha a representação das 5 trinomiais no simplex correspondente. Interprete.

#### BiPlot e Inércias

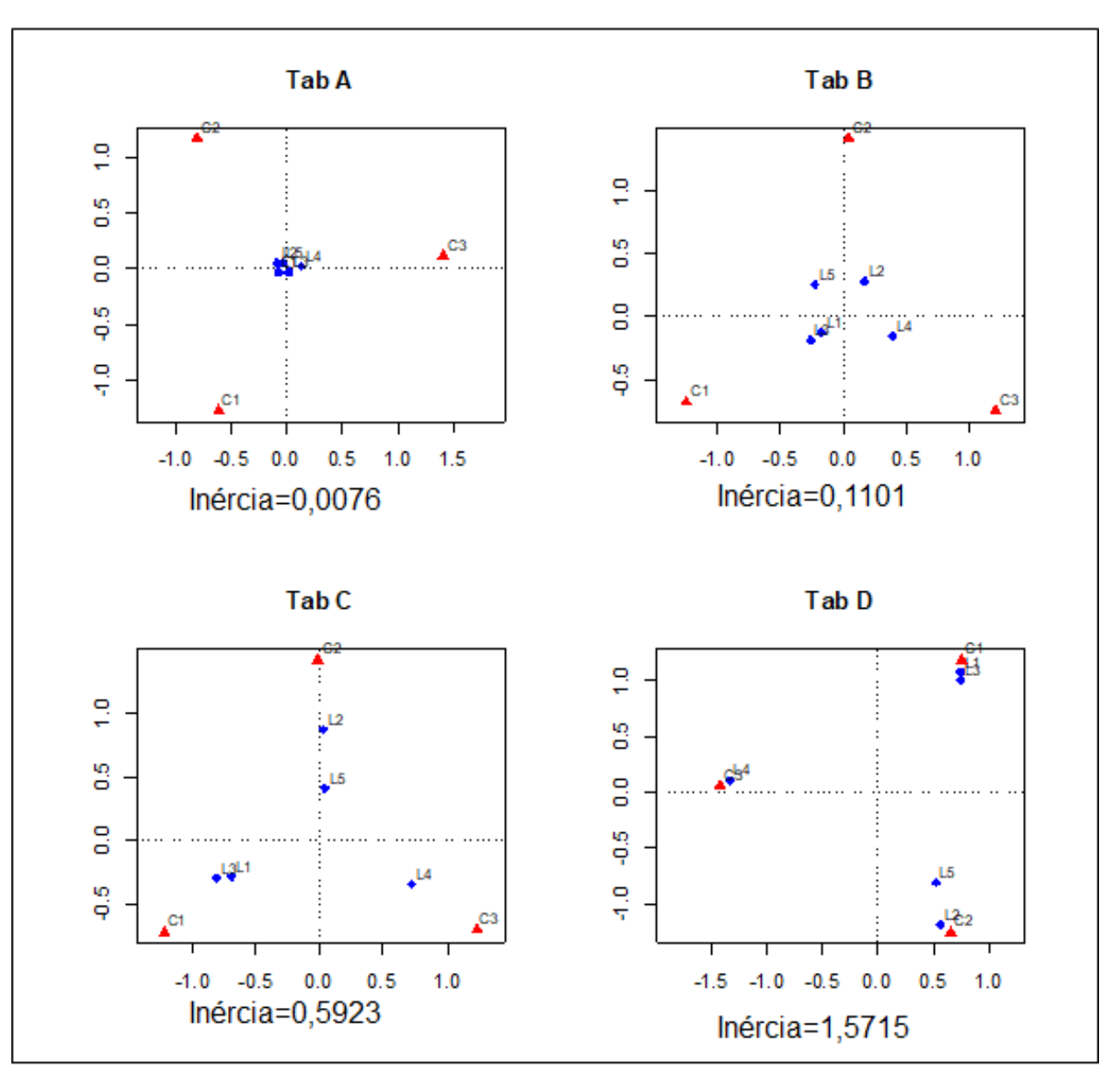

Representação BiPlot Mapa Assimétrico

- Linhas (trinomiais) em Coordenadas Principais

-Colunas em Coordenadas Padrão (vértices do simplex)